## **INFORME DE ACTIVIDADES DE LA DIRECCION DE PLANEACIÓN AL MES DE SEPTIEMBRE DE 2015**

**FECHA DE ELABORACIÓN: \_\_\_\_\_\_\_30 DE SEPTIEMBRE 2015\_\_\_\_\_\_\_\_\_\_\_\_\_\_\_\_\_\_\_**

**ELABORADO POR: \_\_LIC. TORIBIO CALDERON HERNÁNDEZ\_\_\_\_\_\_\_**

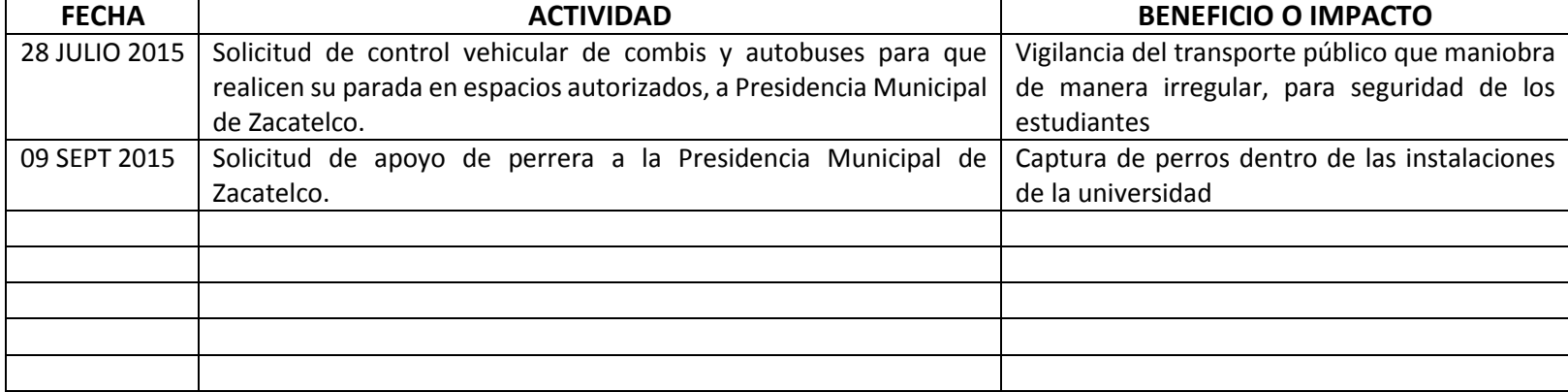

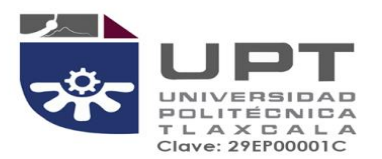

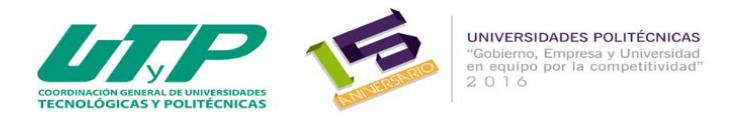

# **INFORME DE ACTIVIDADES DE LA SUBDIRECCION DE SERVICIOS ESCOLARES DE JULIO AL MES SEPTIEMBRE DE 2015**

### **FECHA DE ELABORACIÓ: 30 DE SEPTIEMBRE DE 2015**

**ELABORADO POR: CRUZ CORONA MENDOZA** 

La subdirección de Servicios Escolares es el área encargada de llevar acabo la administración escolar (control de planes y programas de estudios, recepción y administración de expedientes de estudiantes y seguimiento de información electrónica en el Sistema Integral de Información SII) de acuerdo a las normas, políticas y procedimientos establecidas en el Decreto de Creación de la Universidad Politécnica de Tlaxcala y Reglamento Interior de la Universidad Politécnica de Tlaxcala.

Para la Subdirección de Servicios Escolares, la atención a nuestros estudiantes es parte fundamental para su desarrollo profesional, desde su ingreso hasta su egreso, por ello durante este trimestre se realizaron diferentes actividades relevantes que ayudaron al desarrollo de nuestra institución.

A continuación, se enlistas las actividades realizadas durante los meses de Julio, agosto y septiembre de 2015

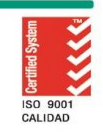

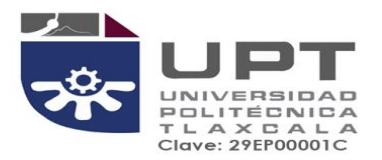

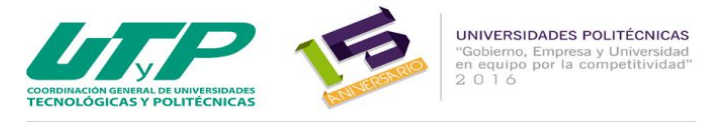

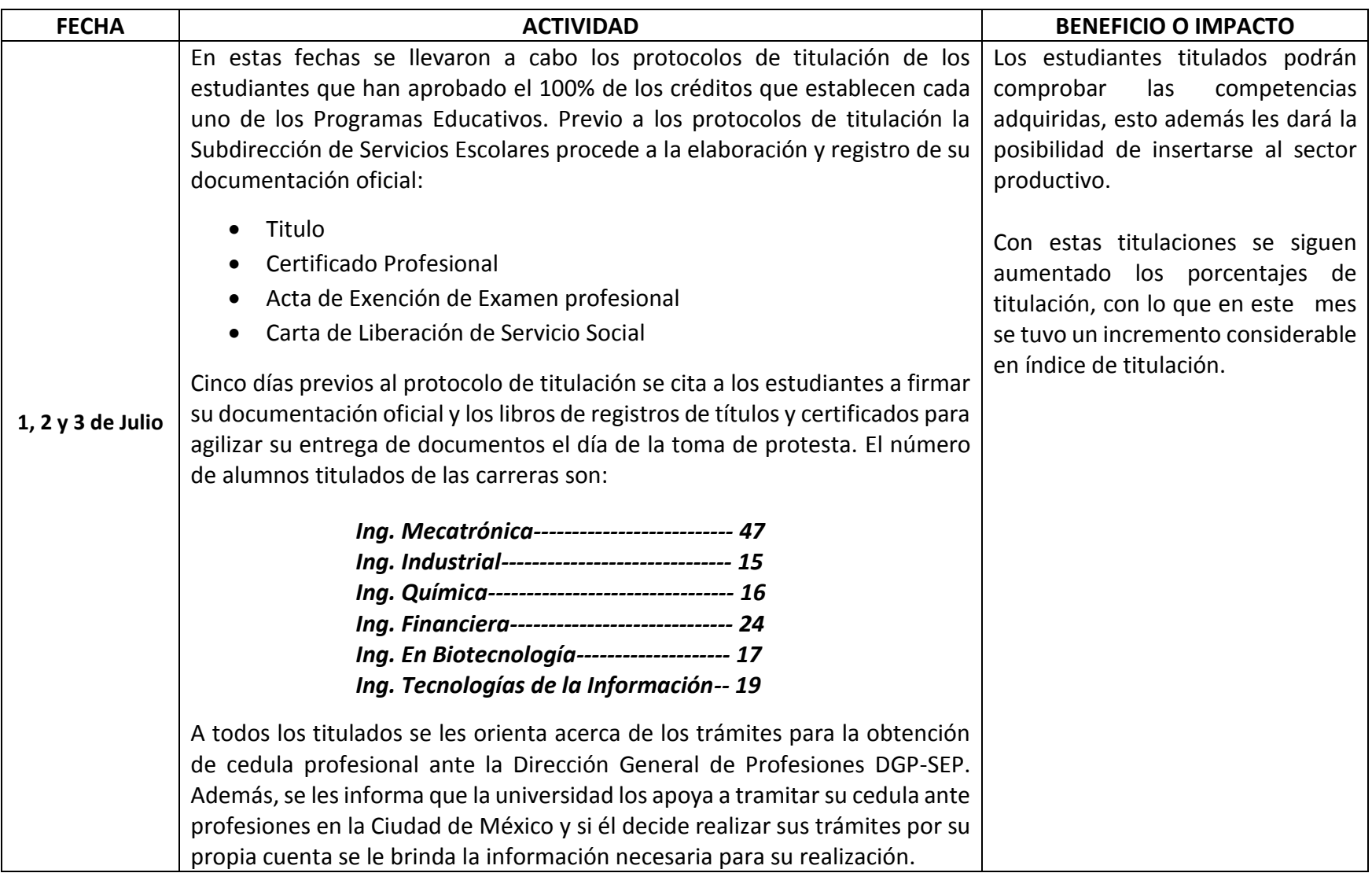

プー

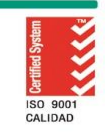

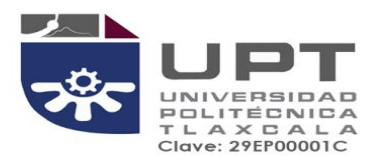

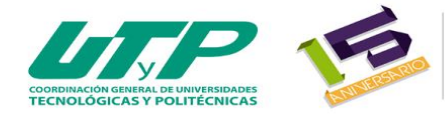

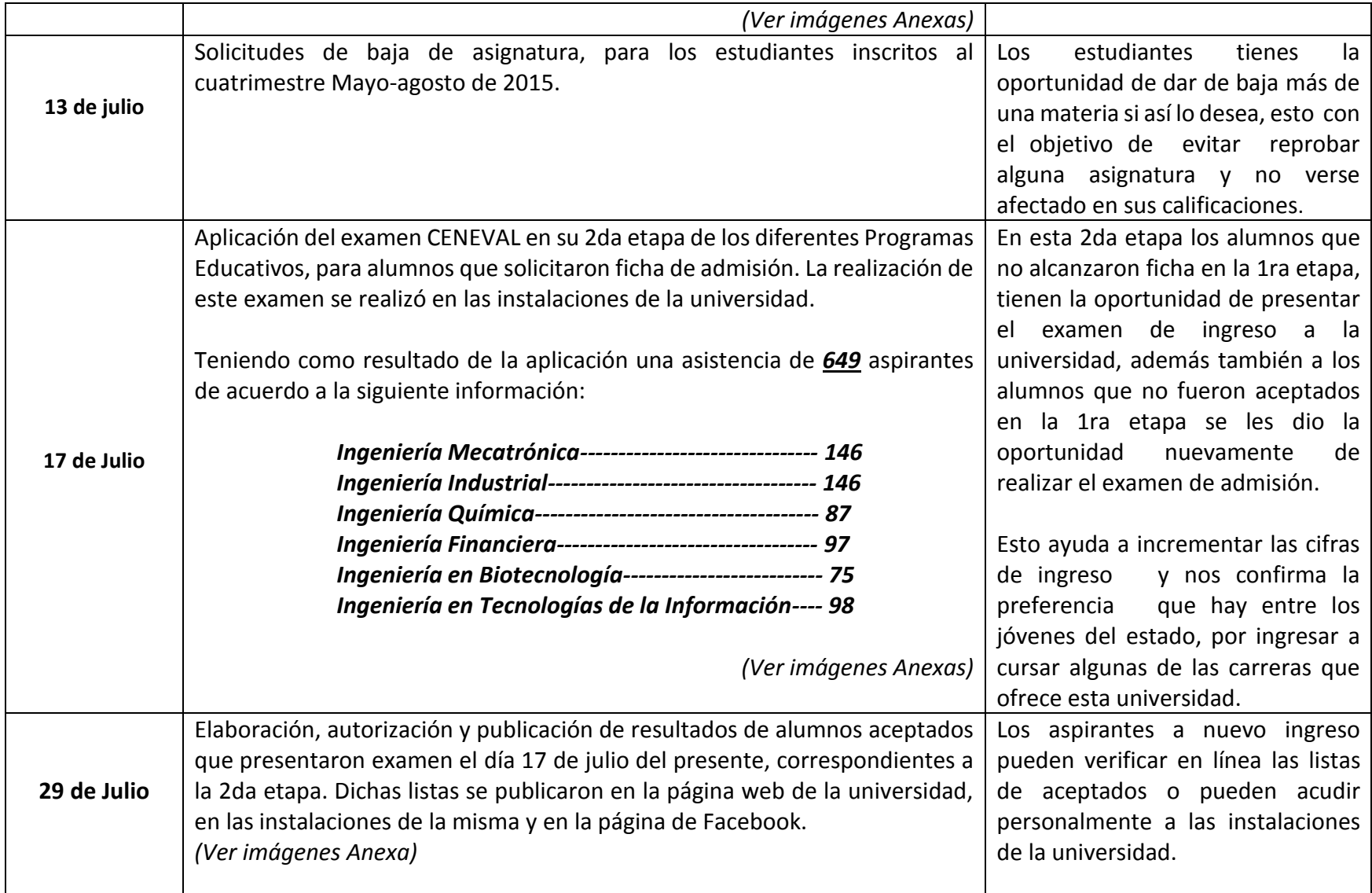

ぷ

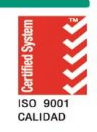

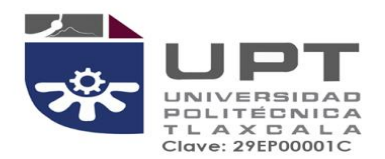

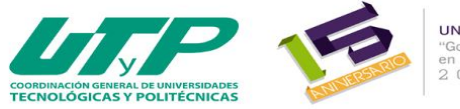

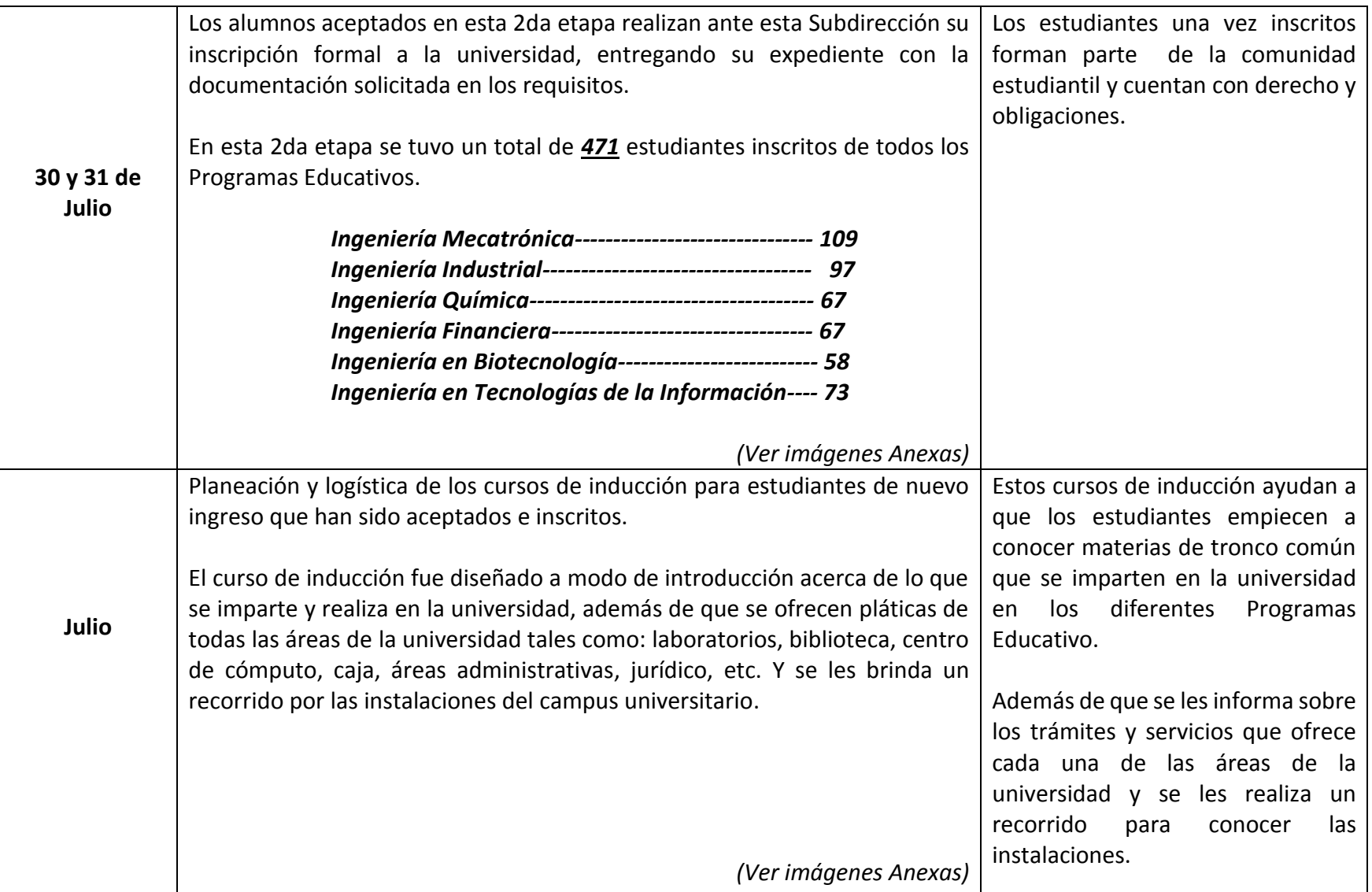

ーー

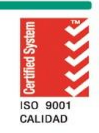

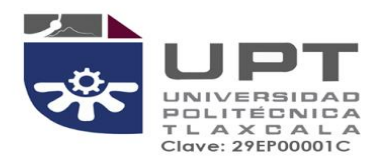

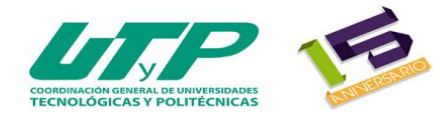

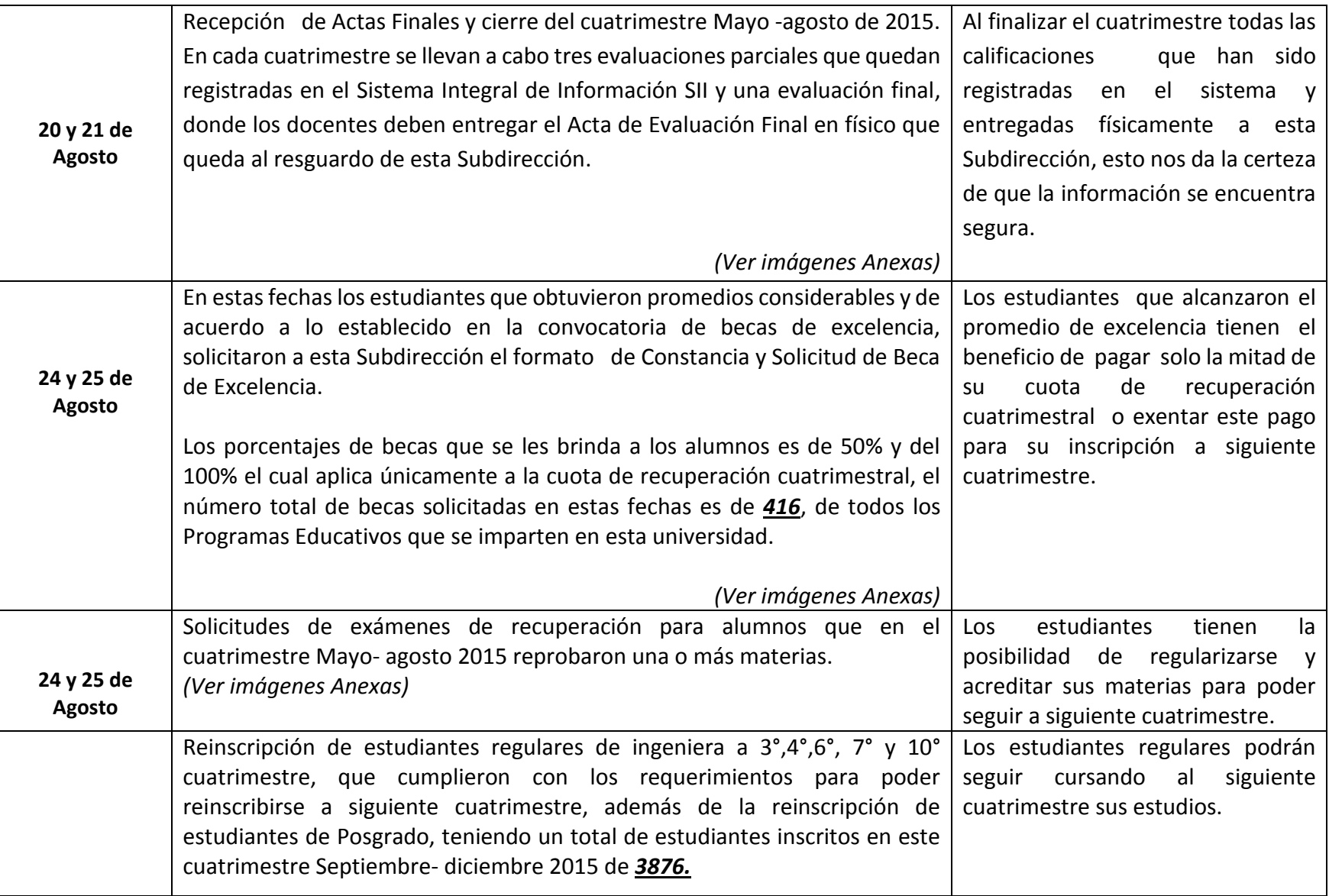

プー

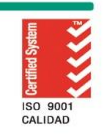

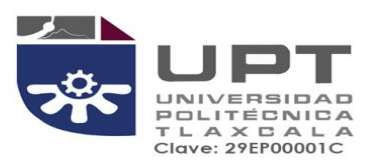

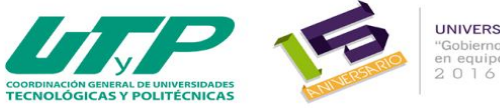

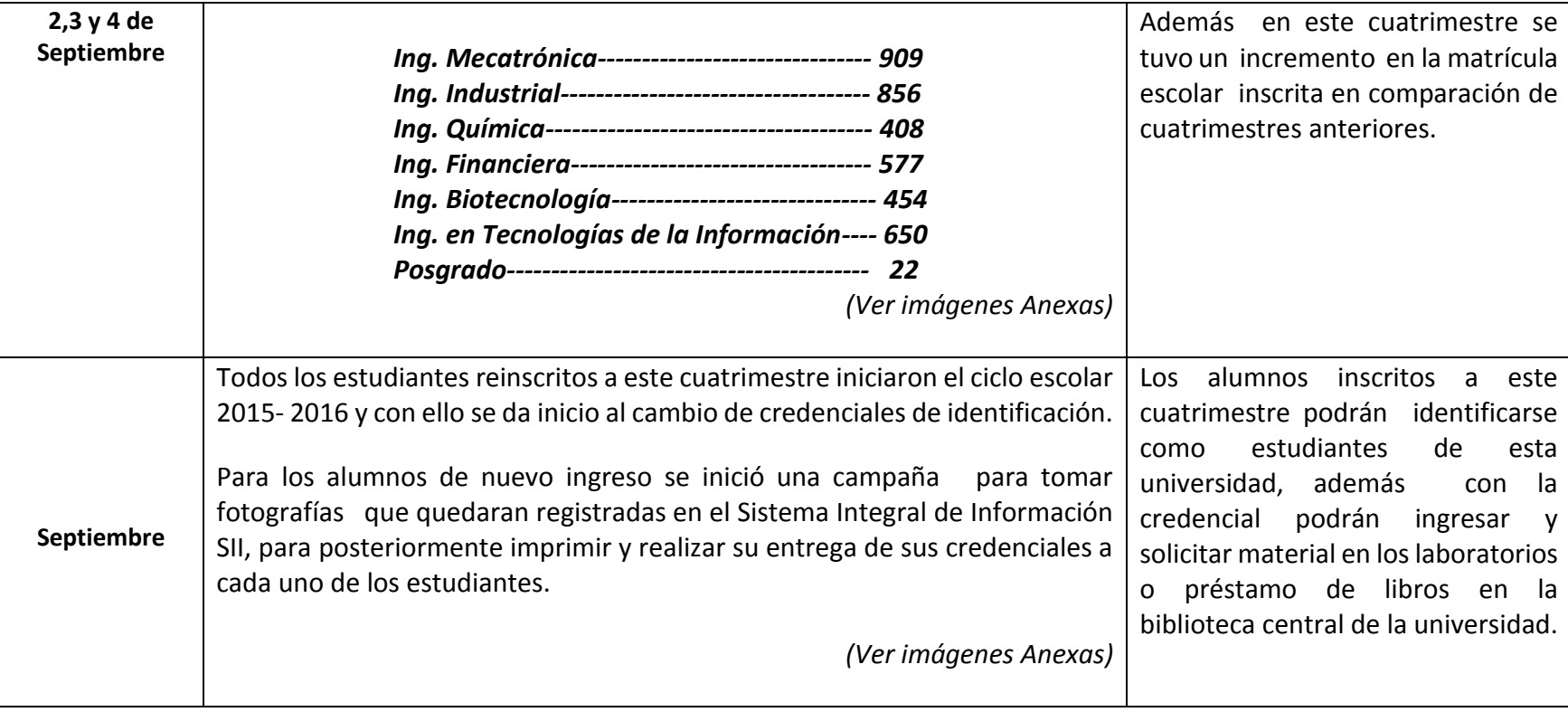

En resumen, durante este trimestre se realizaron diferentes actividades relevantes en la Subdirección de Servicios Escolares, además se brindó atención general y orientación a todos los estudiantes en diferentes tramites en ventanilla, con lo que nuestro nivel de atención es adecuado a las necesidades de la comunidad universitaria. Y esto nos compromete a seguir mejorando.

28

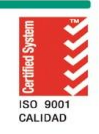

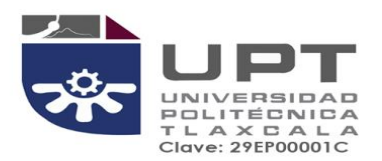

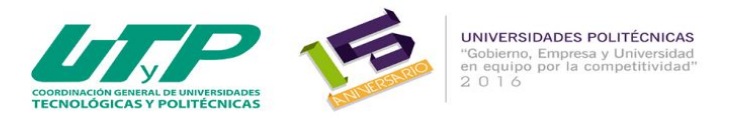

# **GALERÍA FOTOGRÁFICA DE ACTIVIDADES REALIZADAS**

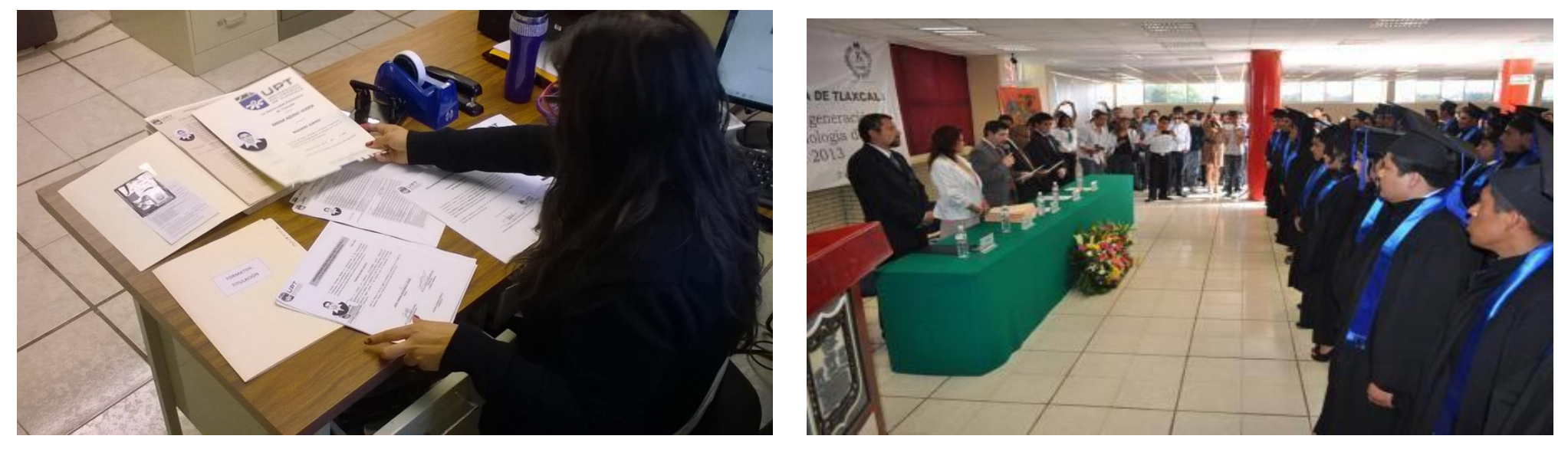

**Elaboración de documentación oficial y protocolos de titulación de los diferentes Programas Educativos** 

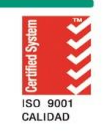

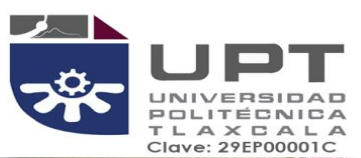

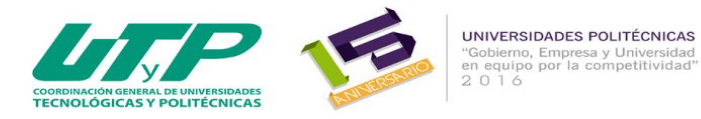

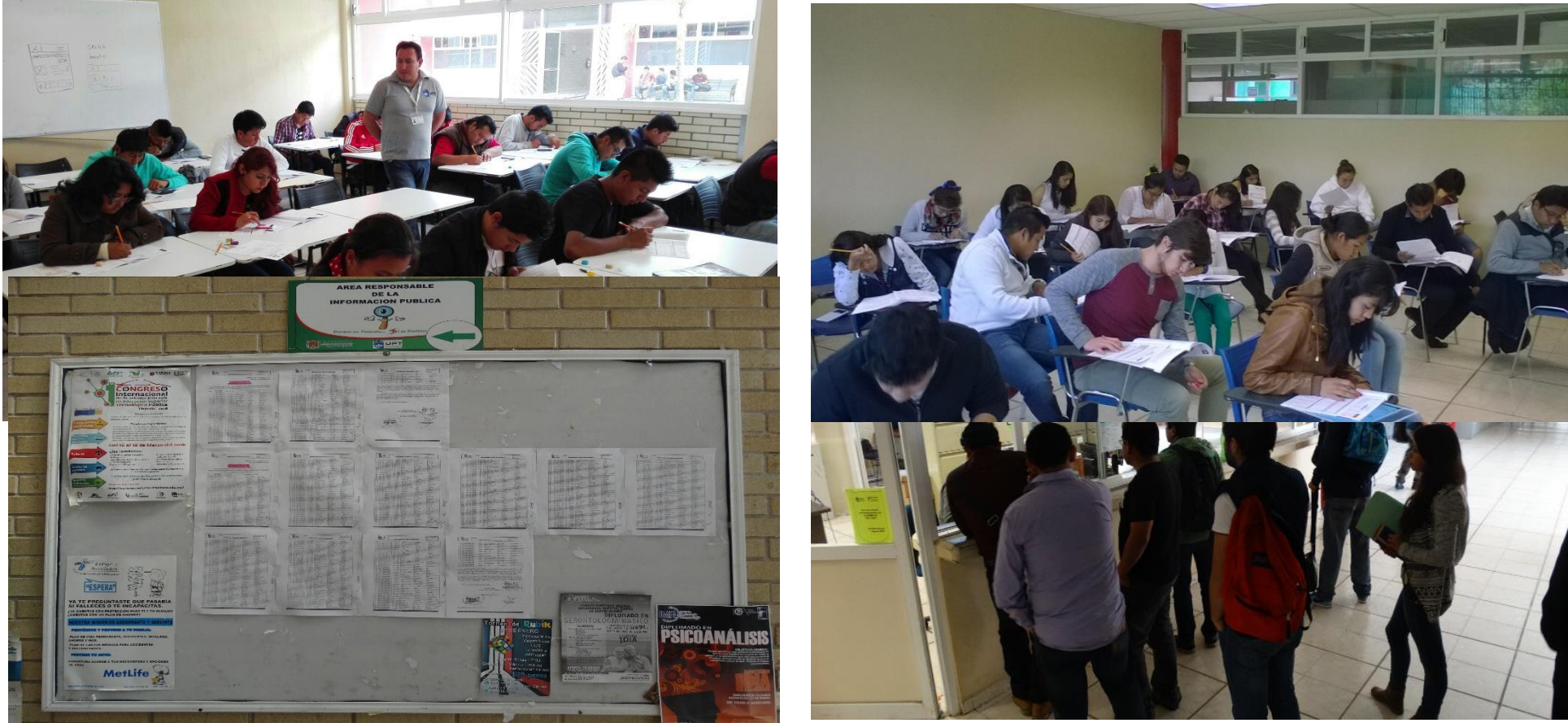

**Aplicación del Examen Ceneval 2da etapa en las instalaciones de la UPTx, publicación de listas de aceptados e inscripción de alumnos de nuevo ingreso.**

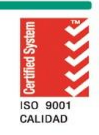

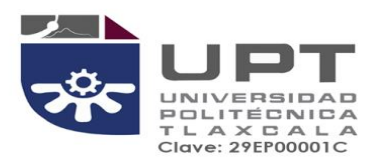

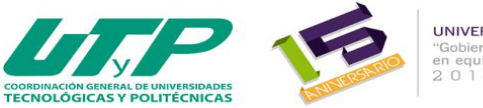

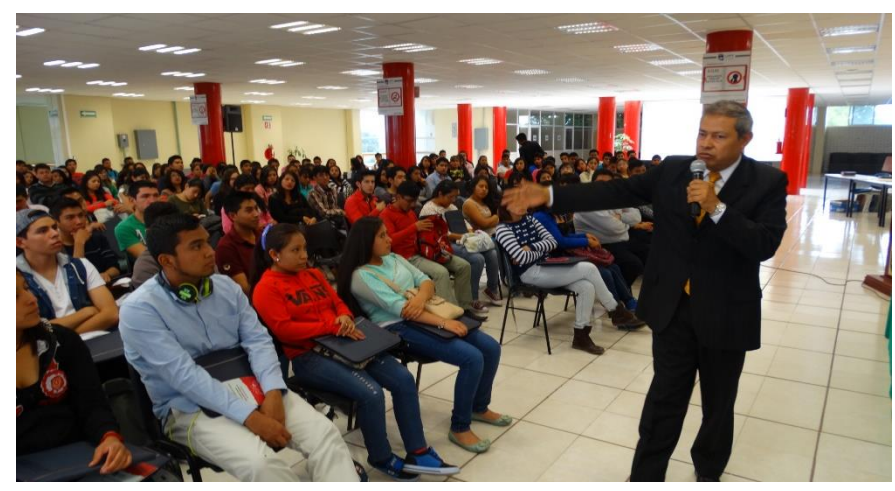

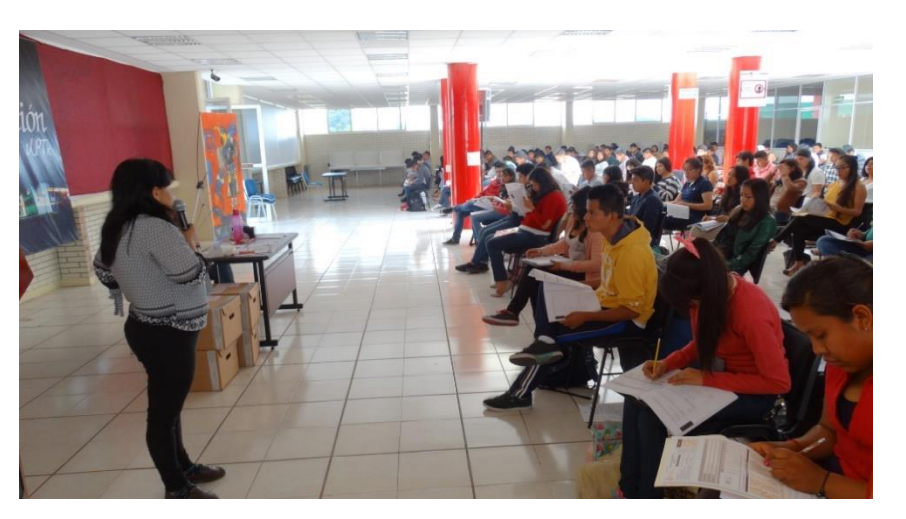

**Curso de inducción para alumnos de nuevo ingreso.**

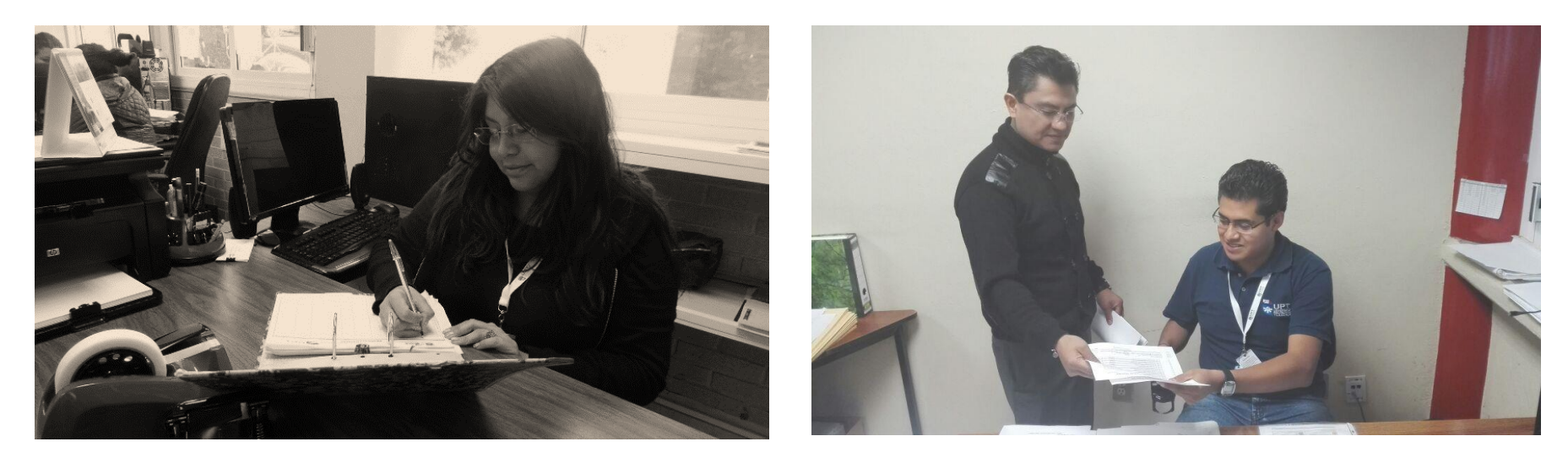

**Cierre de cuatrimestre y entrega de actas finales mayo-agosto 2015**

El sistema de gestión de la UPTlax esta certificado bajo ISO 9001:2008.<br>Carretera Federal Tlax. - Pue. Km. 9.5 Av. Universidad Politécnica No.1<br>San Pedro Xalcaltzinco Tepeyanco, Tlax. C.P. 90180 Tel. 01 (246) 465 13 00

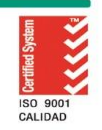

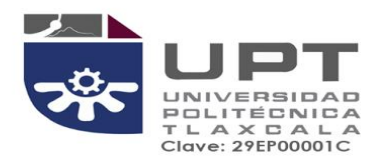

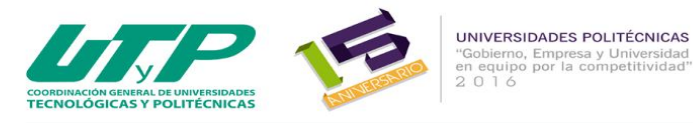

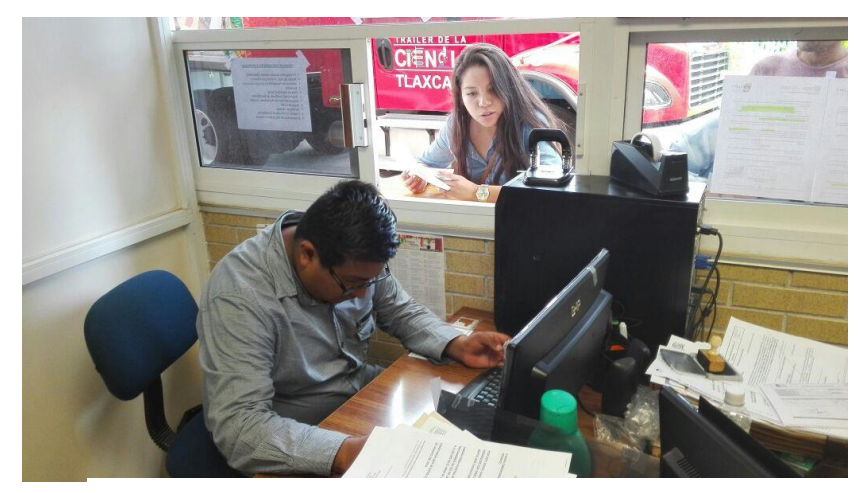

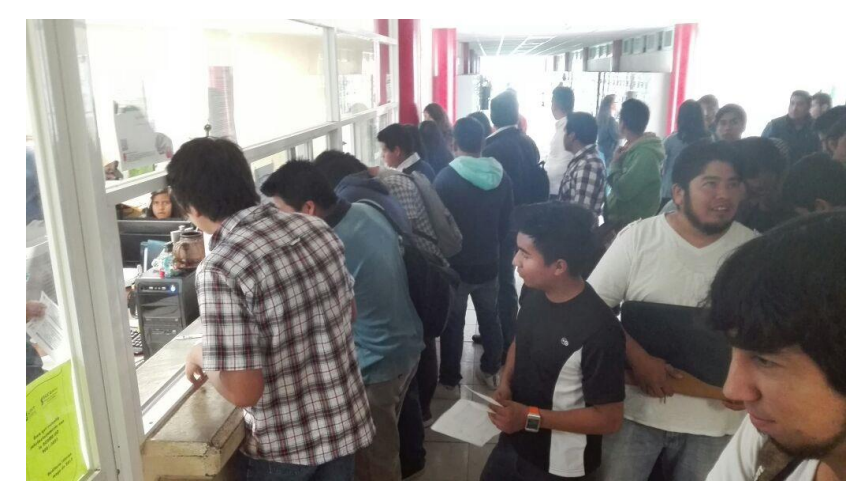

**Solicitudes de Beca de Excelencia y solicitudes de exámenes de recuperación.**

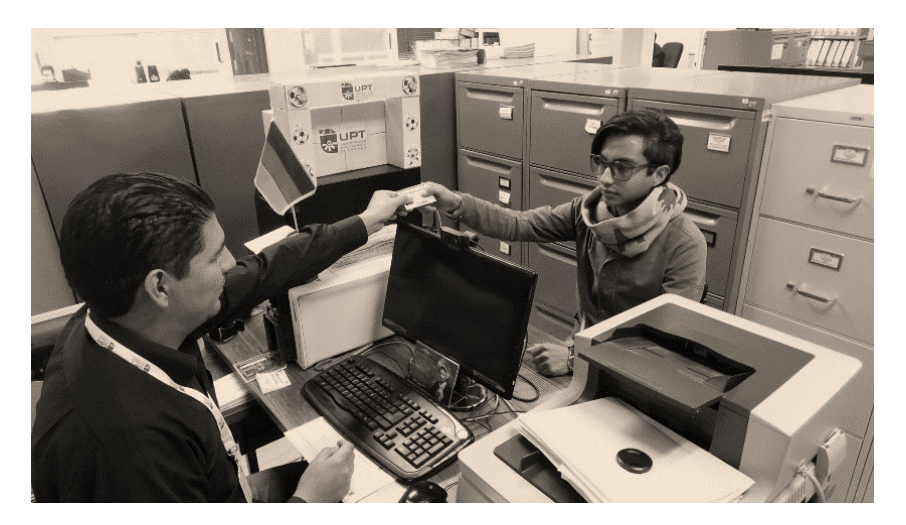

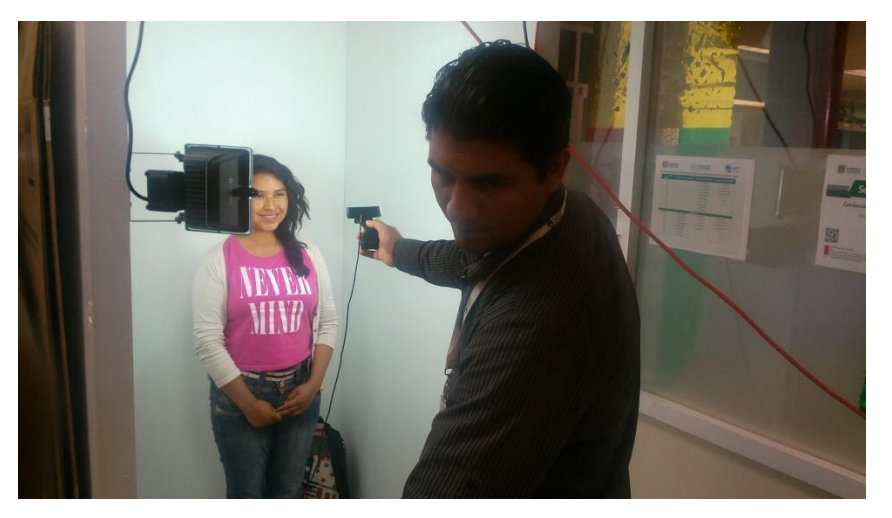

**Reinscripción de estudiantes a siguiente cuatrimestre y toma de fotografía para la credencialización.**

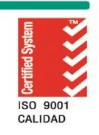

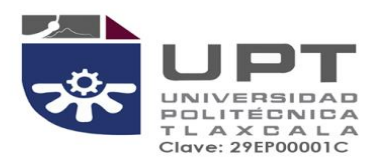

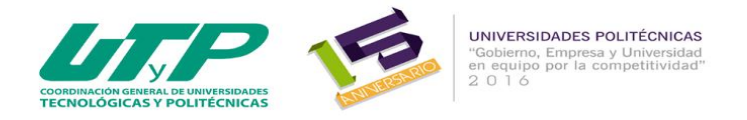

## **INFORME DE ACTIVIDADES DEL DEPARTAMENTO DE INFRAESTRUCTURA Y ESTADISTICA DE JULIO A SEPTIEMBRE DE 2015**

**FECHA DE ELABORACIÓN: \_\_\_\_\_\_\_30 SEPTIEMBRE 2015\_\_\_\_\_\_\_\_\_\_\_\_\_\_\_\_\_\_**

**ELABORADO POR**: **ARQ. HILARIO REYES ROMERO**

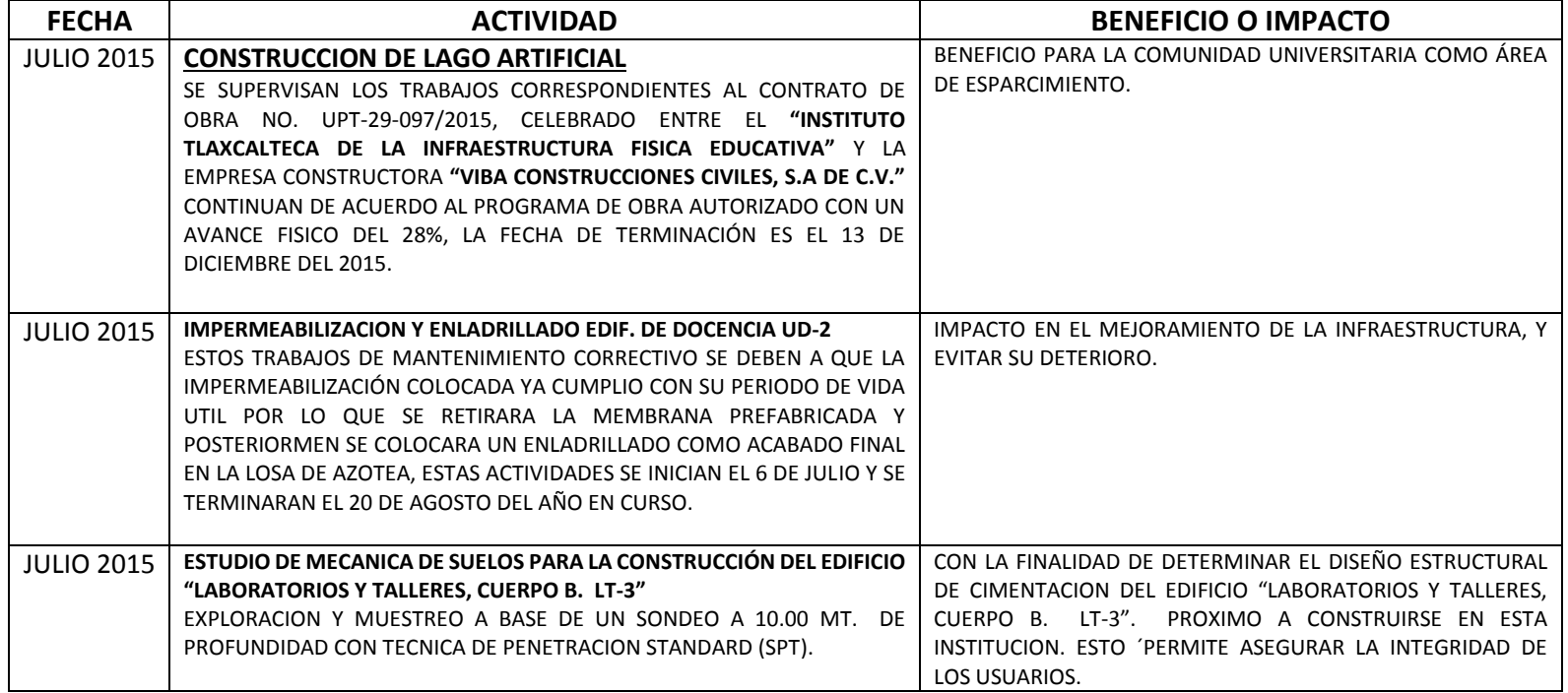

न्दर

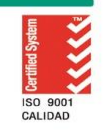

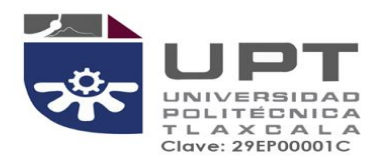

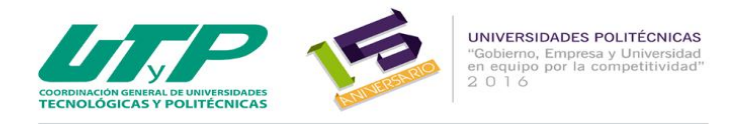

# **GALERIA FOTOGRÁFICA DE ACTIVIDADES REALIZADAS**

## **CONSTRUCCIÓN DE LAGO ARTIFICIAL**

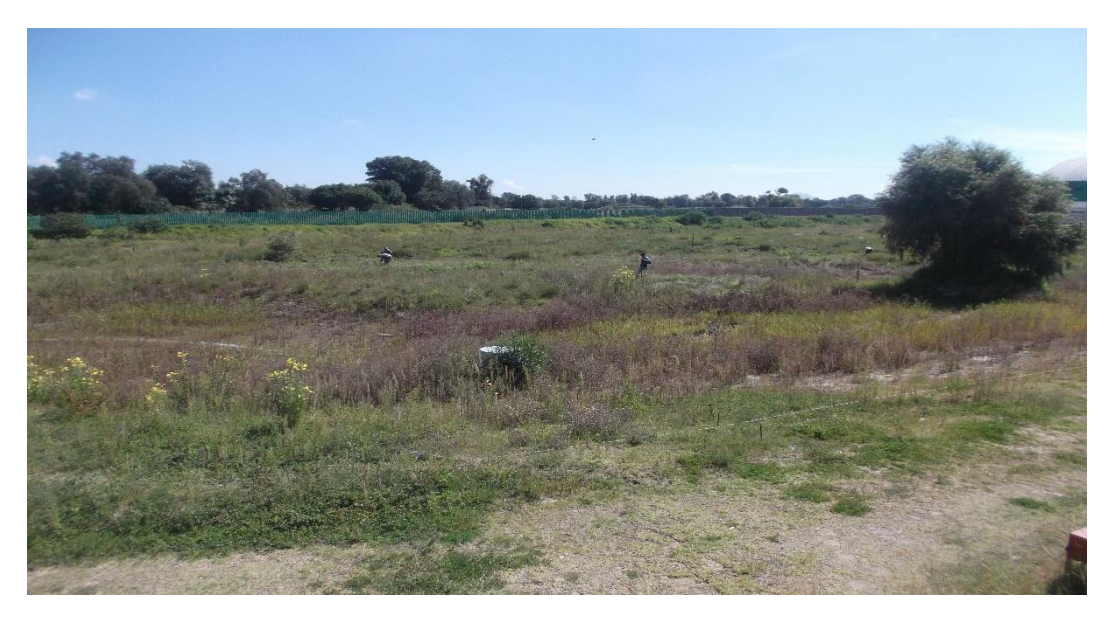

**ÁREA DESTINADA PARA LA CONSTRUCCIÓN DEL LAGO ARTIFICIAL.**

El sistema de gestión de la UPTlax esta certificado bajo ISO 9001:2008.<br>Carretera Federal Tlax. - Pue. Km. 9.5 Av. Universidad Politécnica No.1<br>San Pedro Xalcaltzinco Tepeyanco, Tlax. C.P. 90180 Tel. 01 (246) 465 13 00

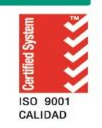

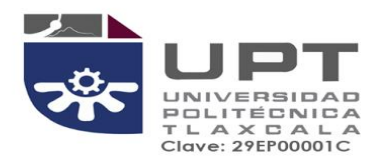

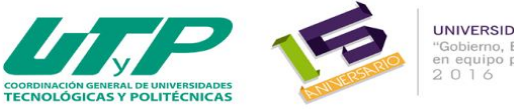

UNIVERSIDADES POLITÉCNICAS "Gobierno, Empresa y Universidad<br>en equipo por la competitividad"<br>2 0 1 6

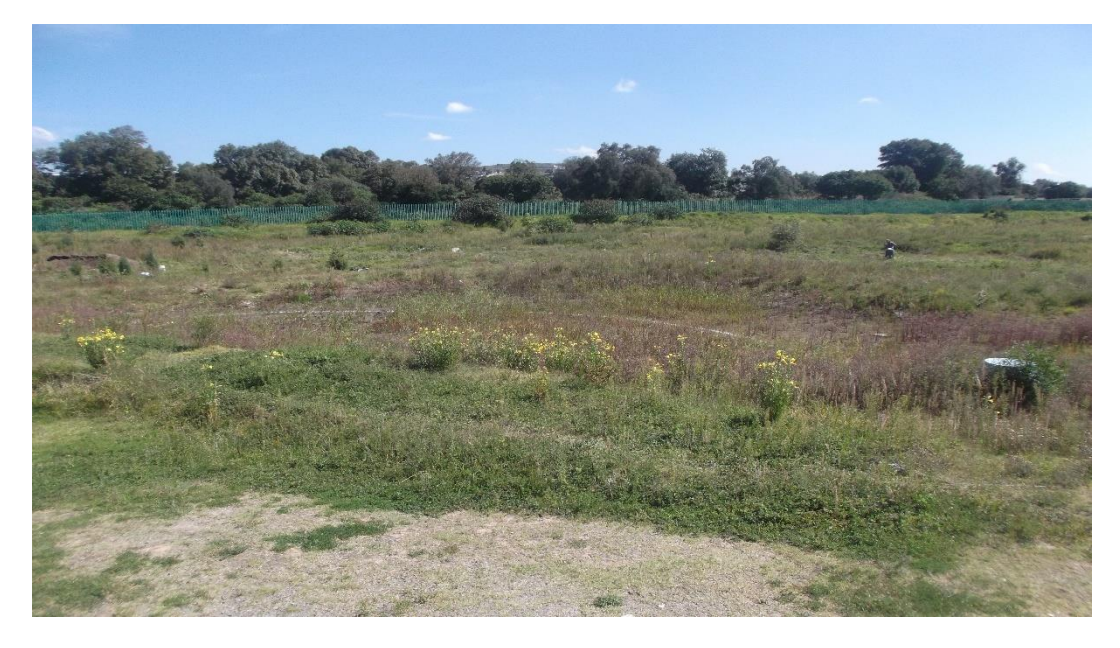

**ÁREA DESTINADA PARA LA CONSTRUCCIÓN DEL LAGO ARTIFICIAL**

El sistema de gestión de la UPTlax esta certificado bajo ISO 9001:2008.<br>Carretera Federal Tlax. - Pue. Km. 9.5 Av. Universidad Politécnica No.1<br>San Pedro Xalcaltzinco Tepeyanco, Tlax. C.P. 90180 Tel. 01 (246) 465 13 00

725

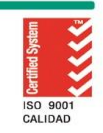

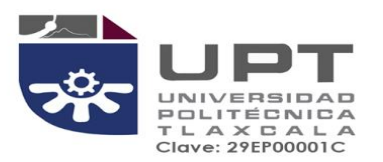

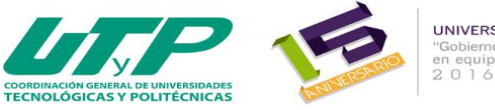

UNIVERSIDADES POLITÉCNICAS **UNIVERSIDADES POLITECNICAS**<br>"Gobierno, Empresa y Universidad"<br>en equipo por la competitividad"<br>2 0 1 6

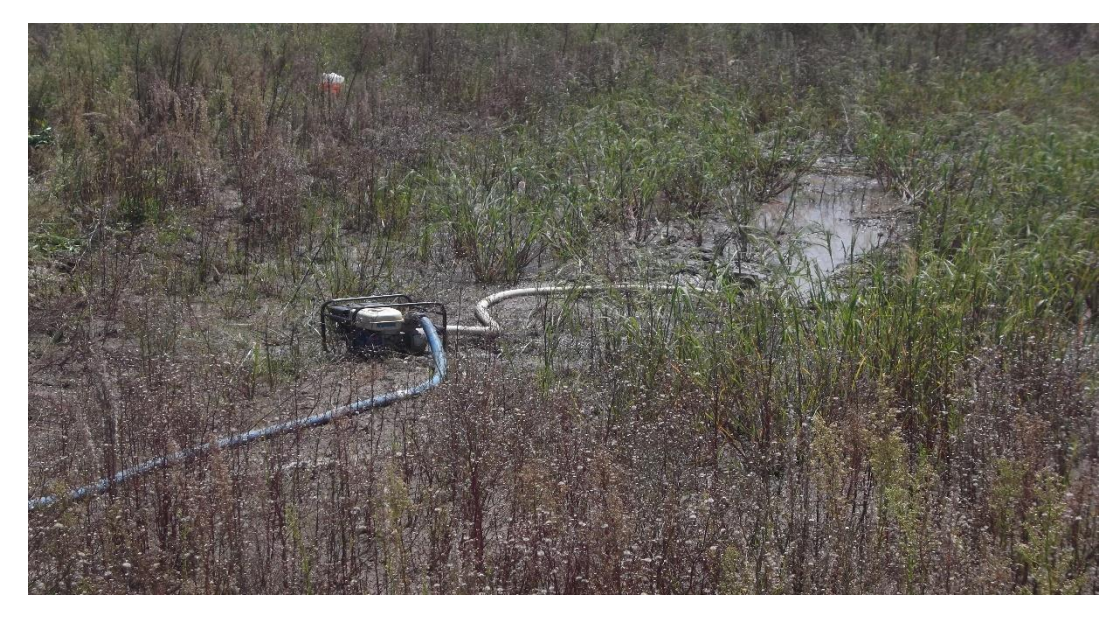

**DESALOJO DE AGUA DE LLUVIA ACUMULADA CON BOMBA DE LODOS, EN EL LUGAR DE TRABAJO DEL LAGO .**

El sistema de gestión de la UPTlax esta certificado bajo ISO 9001:2008.<br>Carretera Federal Tlax. - Pue. Km. 9.5 Av. Universidad Politécnica No.1<br>San Pedro Xalcaltzinco Tepeyanco, Tlax. C.P. 90180 Tel. 01 (246) 465 13 00

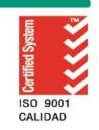

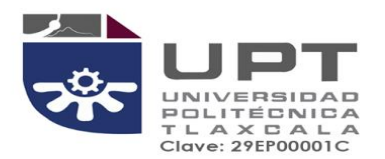

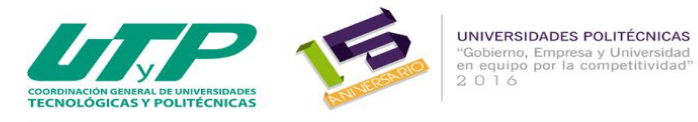

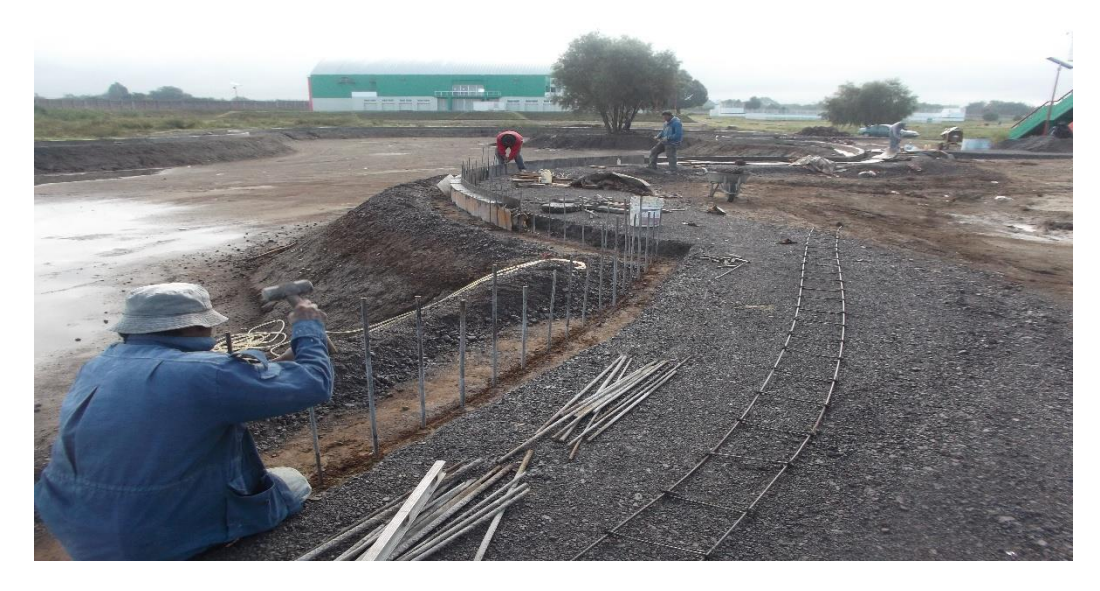

**CONSTRUCCION DE GUARNICIONES Y BASE HIDRAULICA EN ANDADORES PERIMETRALES.**

El sistema de gestión de la UPTlax esta certificado bajo ISO 9001:2008.<br>Carretera Federal Tlax. - Pue. Km. 9.5 Av. Universidad Politécnica No.1<br>San Pedro Xalcaltzinco Tepeyanco, Tlax. C.P. 90180 Tel. 01 (246) 465 13 00

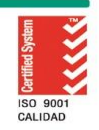

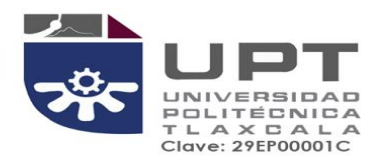

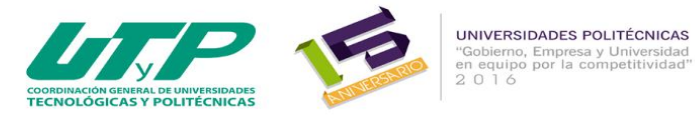

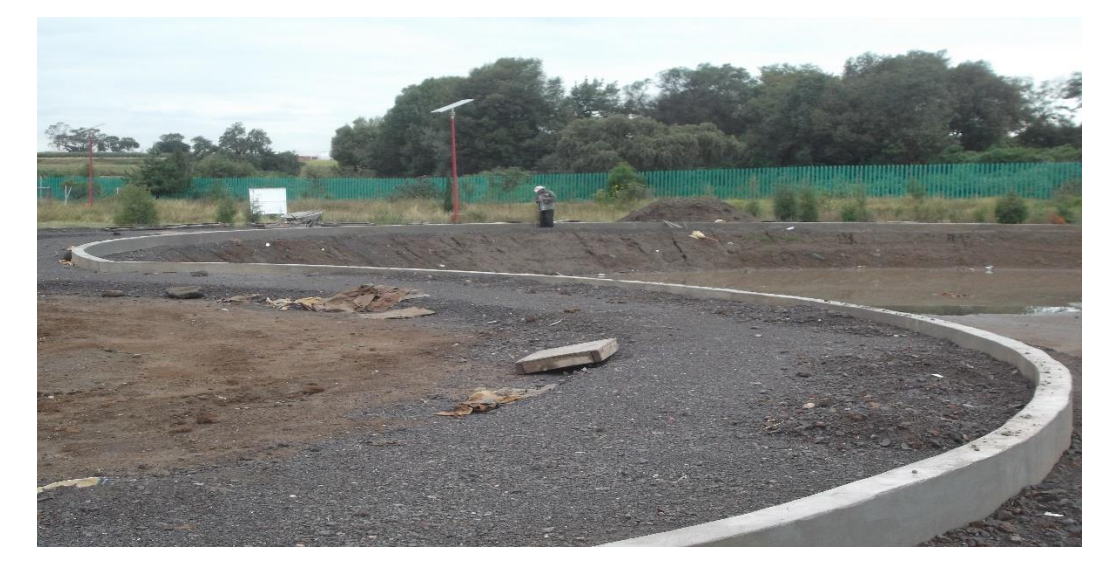

**CONSTRUCCION DE GUARNICIONES PARA ANDADORES PERIMETRALES**

El sistema de gestión de la UPTlax esta certificado bajo ISO 9001:2008.<br>Carretera Federal Tlax. - Pue. Km. 9.5 Av. Universidad Politécnica No.1<br>San Pedro Xalcaltzinco Tepeyanco, Tlax. C.P. 90180 Tel. 01 (246) 465 13 00

785

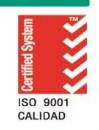

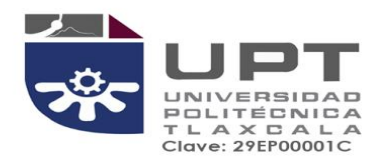

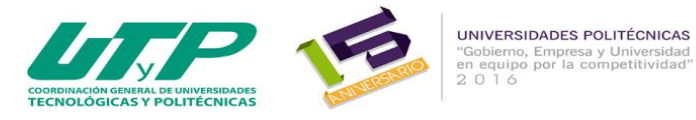

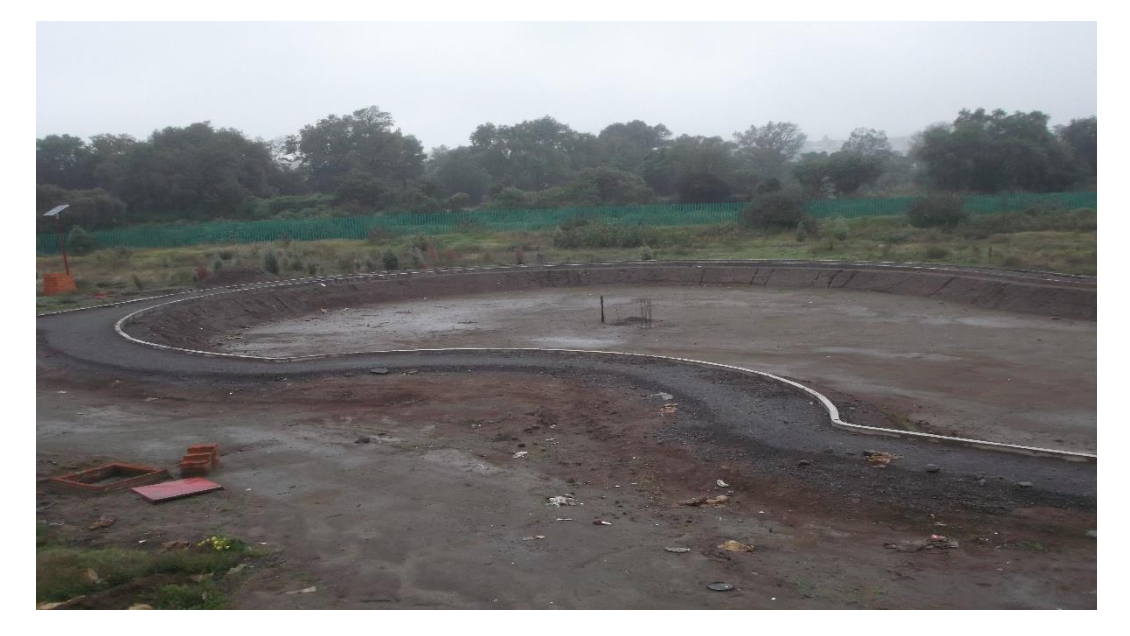

**VISTA PANORAMICA DE CONSTRUCCION DE GUARNICIONES Y BASE HIDRAULICA EN ANDADORES.**

El sistema de gestión de la UPTlax esta certificado bajo ISO 9001:2008.<br>Carretera Federal Tlax. - Pue. Km. 9.5 Av. Universidad Politécnica No.1<br>San Pedro Xalcaltzinco Tepeyanco, Tlax. C.P. 90180 Tel. 01 (246) 465 13 00

785

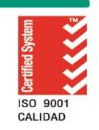

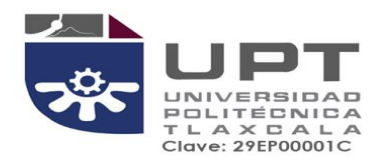

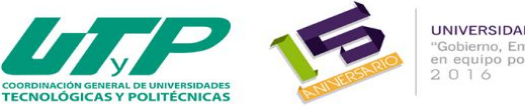

UNIVERSIDADES POLITÉCNICAS UNIVERSIDADES POLITECNICAS<br>"Gobierno, Empresa y Universidad"<br>en equipo por la competitividad"<br>2 0 1 6

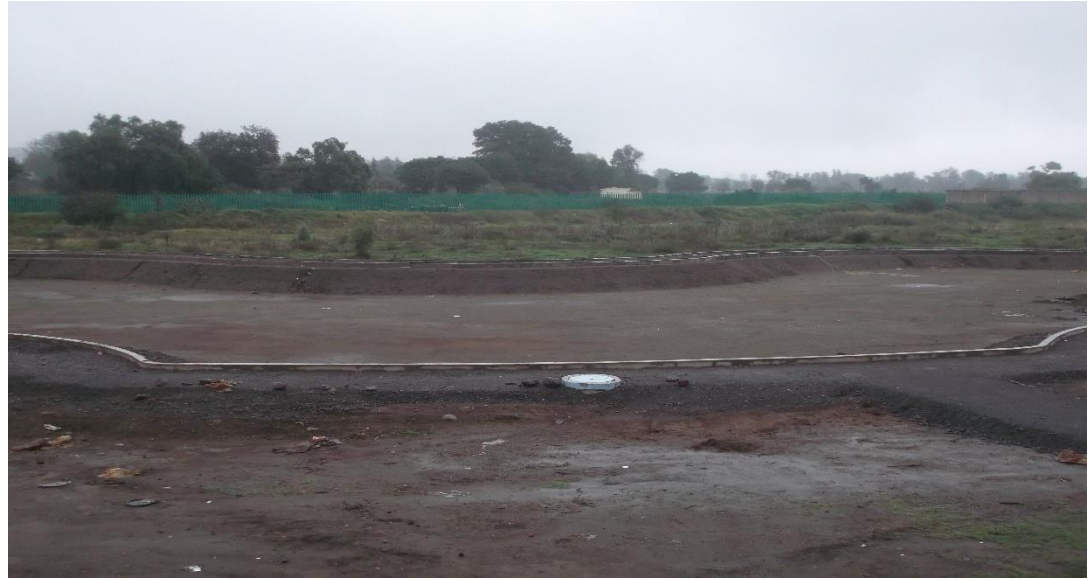

**VISTA PANORAMICA DE CONSTRUCCION DE GUARNICIONES EN ANDODORES PERIMETRALES.**

ったく

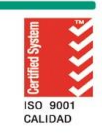

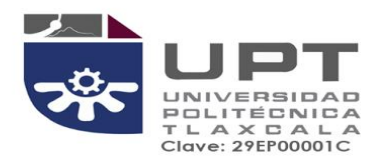

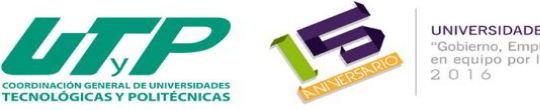

UNIVERSIDADES POLITÉCNICAS UNIVERSIDADES POLITECNICAS<br>"Gobierno, Empresa y Universidad"<br>en equipo por la competitividad"<br>2 0 1 6

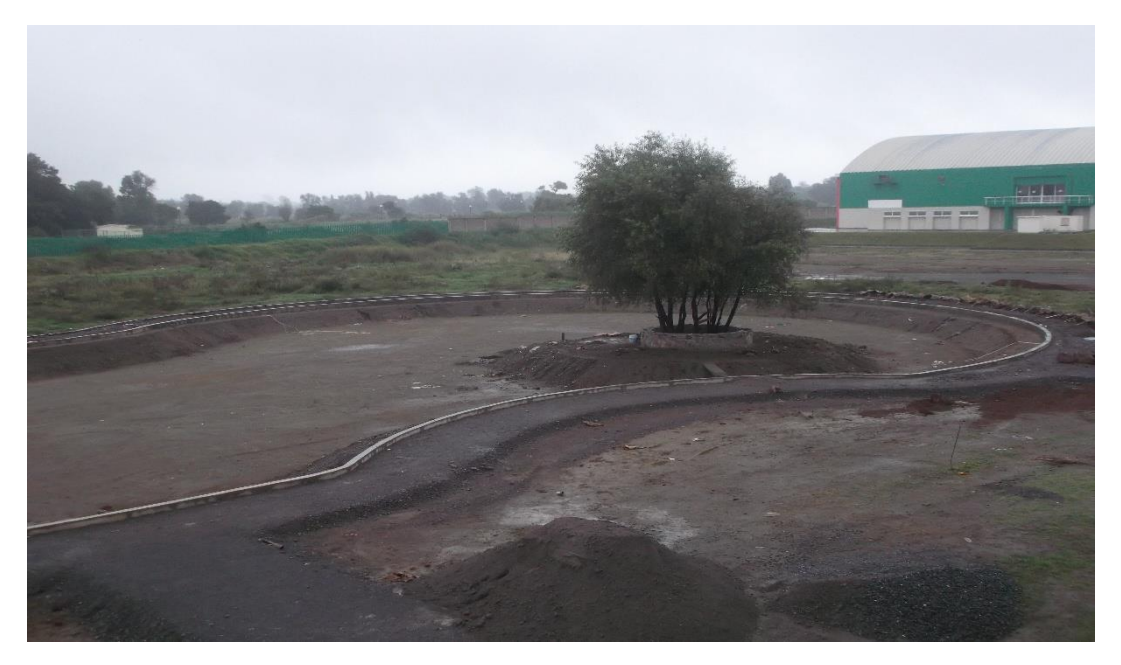

**VISTA PANORAMICA DE CONSTRUCCION DE GUARNICIONES EN ANDADORES PERIMETRALES.**

El sistema de gestión de la UPTlax esta certificado bajo ISO 9001:2008.<br>Carretera Federal Tlax. - Pue. Km. 9.5 Av. Universidad Politécnica No.1<br>San Pedro Xalcaltzinco Tepeyanco, Tlax. C.P. 90180 Tel. 01 (246) 465 13 00

ॐ

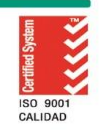

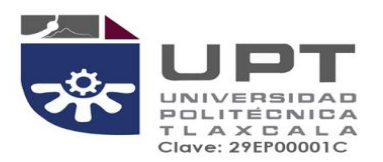

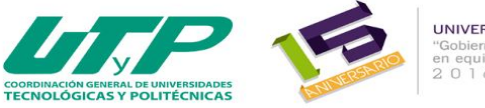

**UNIVERSIDADES POLITÉCNICAS**<br>"Gobierno, Empresa y Universidad<br>en equipo por la competitividad"<br>2 0 1 6

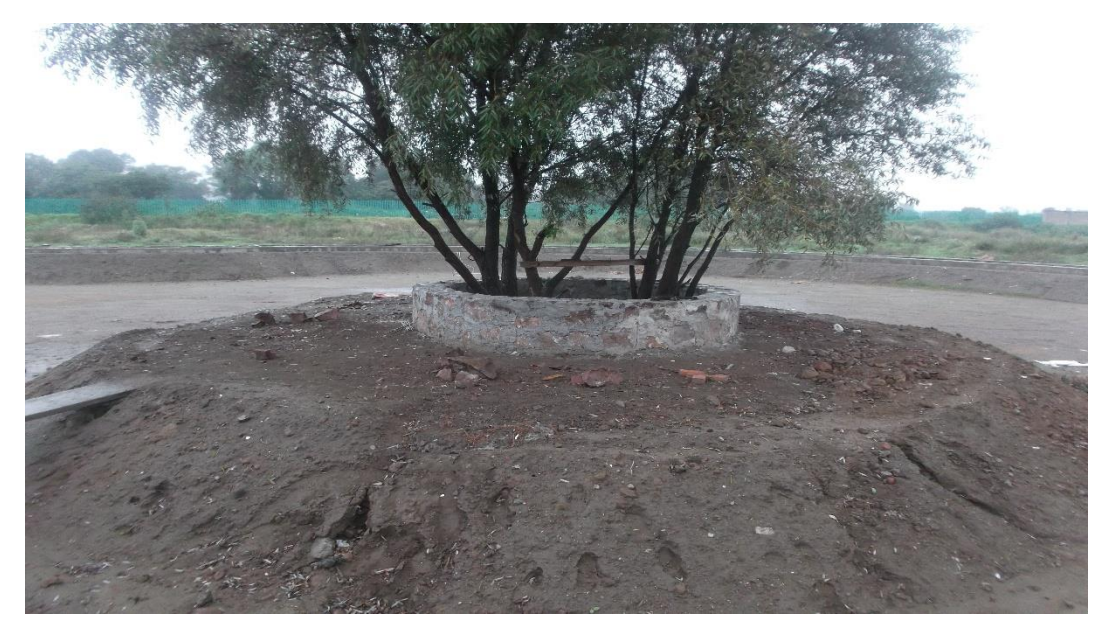

**CONSTRUCCION DE ARRIATE DE PIEDRA PARA CONFINAR ARBOLES EXISTENTES**

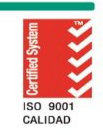

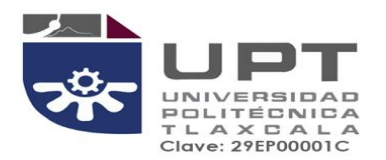

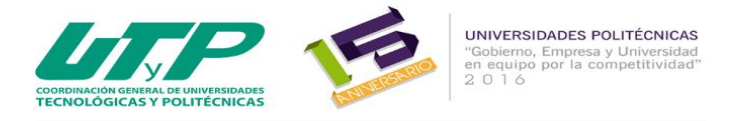

## **IMPERMEABILIZACION Y ENLADRILLADO EDIF. DE DOCENCIA UD-2**

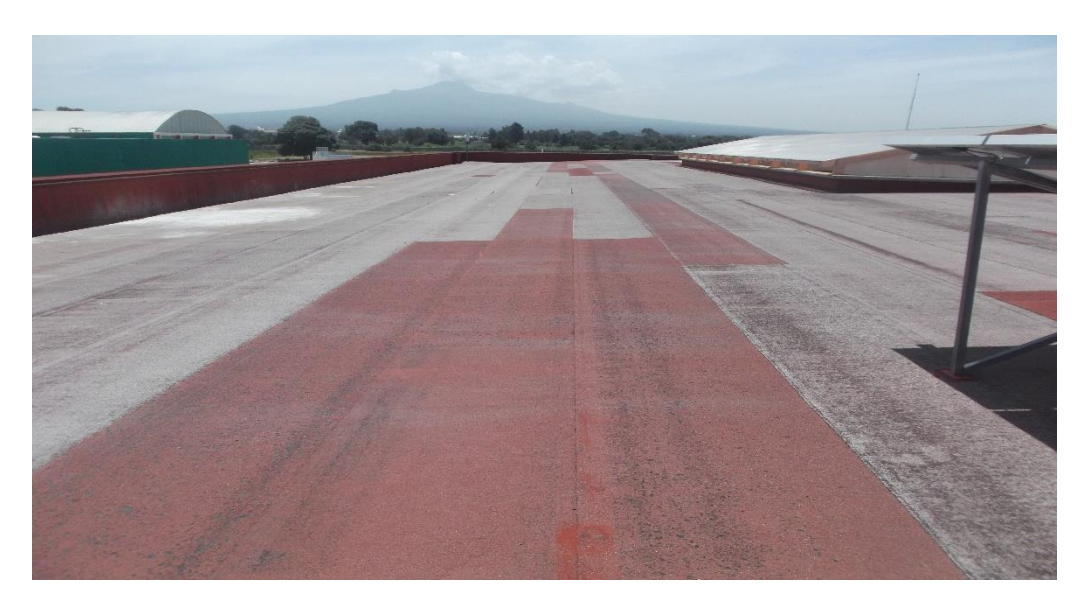

**IMPERMEABILIZACION DE LOSA DE AZOTEA DEL EDIFICIO UD-2 EN MAL ESTA**

El sistema de gestión de la UPTlax esta certificado bajo ISO 9001:2008.<br>Carretera Federal Tlax. - Pue. Km. 9.5 Av. Universidad Politécnica No.1<br>San Pedro Xalcaltzinco Tepeyanco, Tlax. C.P. 90180 Tel. 01 (246) 465 13 00

रुंद

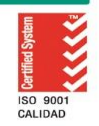

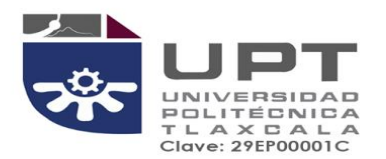

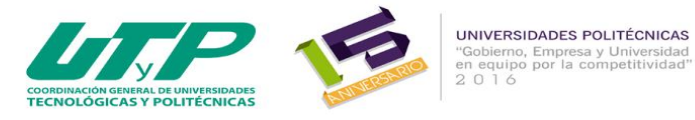

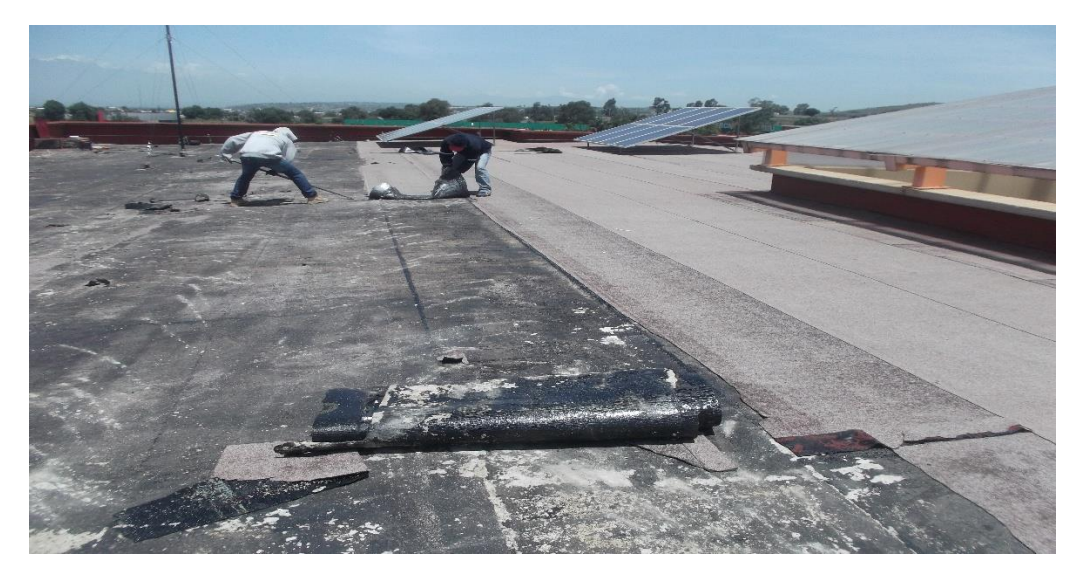

RETIRO DE MEMBRANA PREFABRICADA (VIDA UTIL AGOTADA) EDIF. DOCENCIA UD-2.

El sistema de gestión de la UPTlax esta certificado bajo ISO 9001:2008.<br>Carretera Federal Tlax. - Pue. Km. 9.5 Av. Universidad Politécnica No.1<br>San Pedro Xalcaltzinco Tepeyanco, Tlax. C.P. 90180 Tel. 01 (246) 465 13 00

785

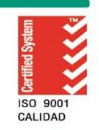

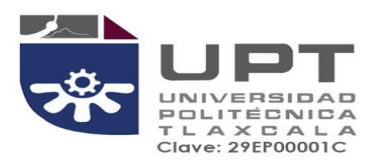

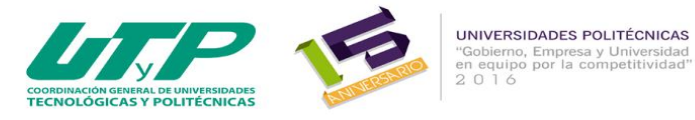

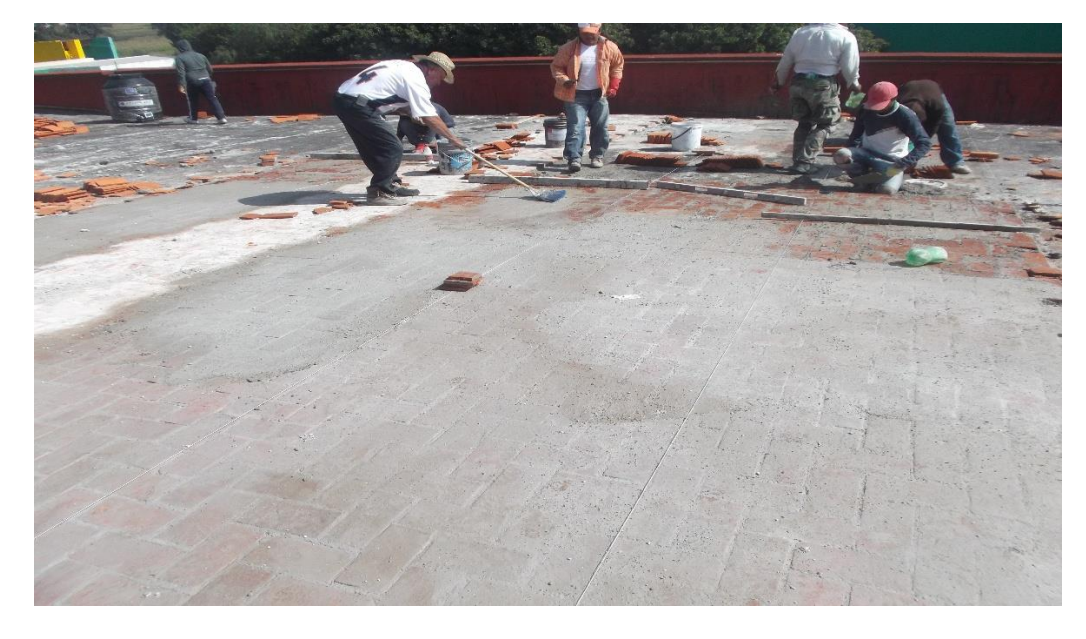

COLOCACION DE ENLADRILLADO EN LOSA DE AZOTEA EDIF. DE DOCENCIA UD-2.

El sistema de gestión de la UPTlax esta certificado bajo ISO 9001:2008.<br>Carretera Federal Tlax. - Pue. Km. 9.5 Av. Universidad Politécnica No.1<br>San Pedro Xalcaltzinco Tepeyanco, Tlax. C.P. 90180 Tel. 01 (246) 465 13 00

725

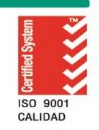

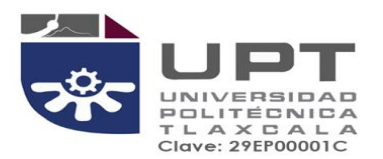

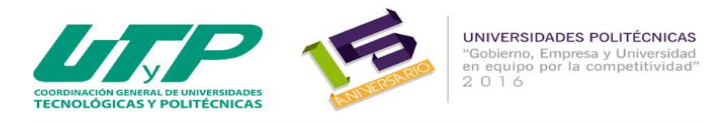

## **ESTUDIO DE MECANICA DE SUELOS.**

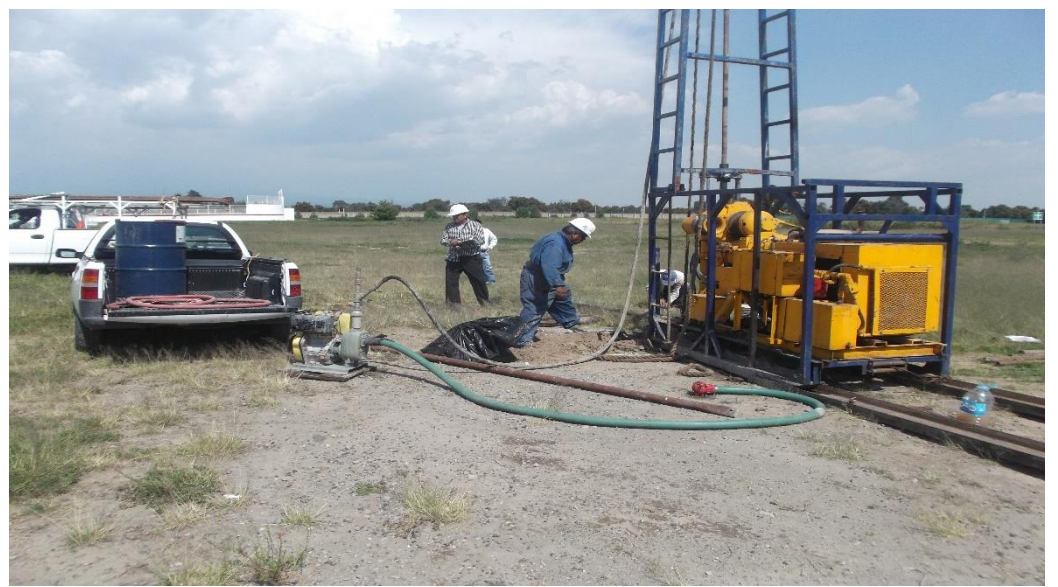

EQUIPO REALIZANDO SONDEO EXPLORATORIO EN EL ÁREA DONDE SE CONSTRUIRA EL EDIF. LT-3.

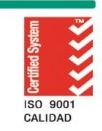

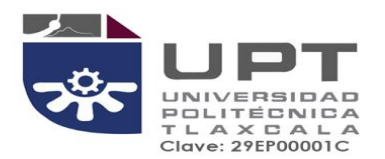

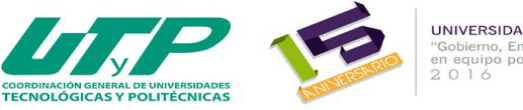

UNIVERSIDADES POLITÉCNICAS Cobierno, Empresa y Universidad<br>"Gobierno, Empresa y Universidad"<br>2 0 1 6

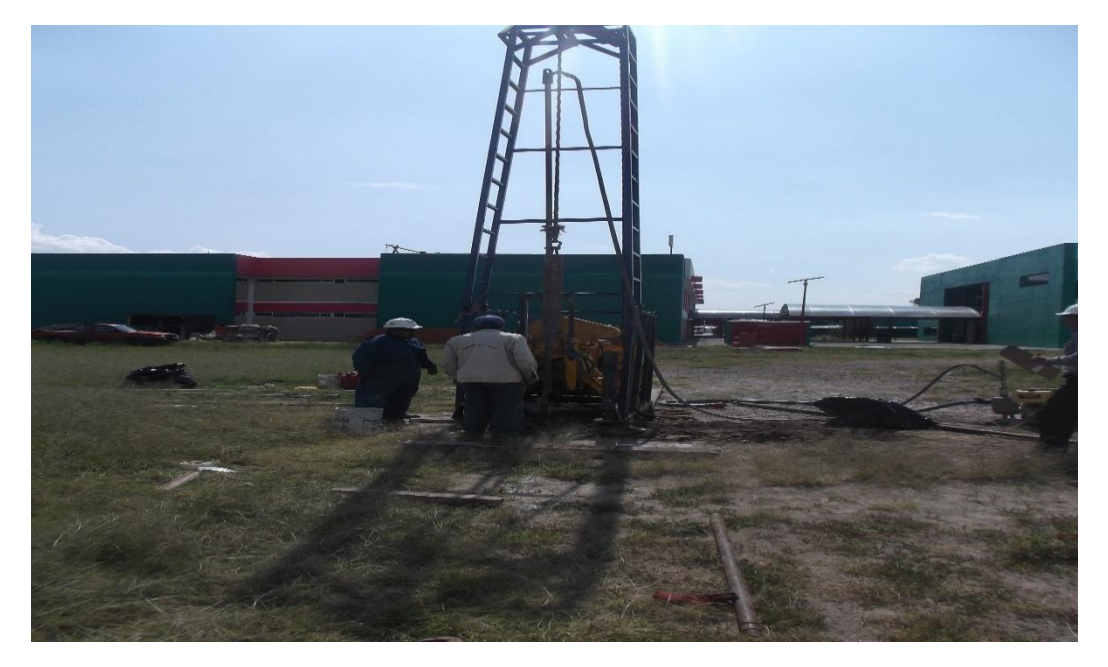

EQUIPO REALIZANDO SONDEO EXPLORATORIO EN EL ÁREA DONDE SE CONSTRUIRA EL EDIF. LT-3.

El sistema de gestión de la UPTlax esta certificado bajo ISO 9001:2008.<br>Carretera Federal Tlax. - Pue. Km. 9.5 Av. Universidad Politécnica No.1<br>San Pedro Xalcaltzinco Tepeyanco, Tlax. C.P. 90180 Tel. 01 (246) 465 13 00

785

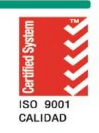

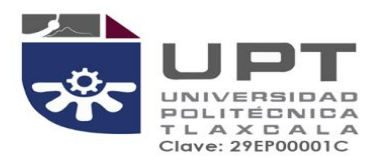

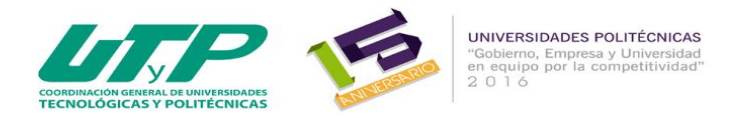

#### **INFORME DE ACTIVIDADES DEL AREA DE PLANES Y PROGRAMAS AL MES DE SEPTIEMBRE DE 2015**

### **FECHA DE ELABORACIÓN: 30 DE SEPTIEMBRE 2015**

#### **ELABORADO POR: LIC. NATALIA LOPEZ SANCHEZ**

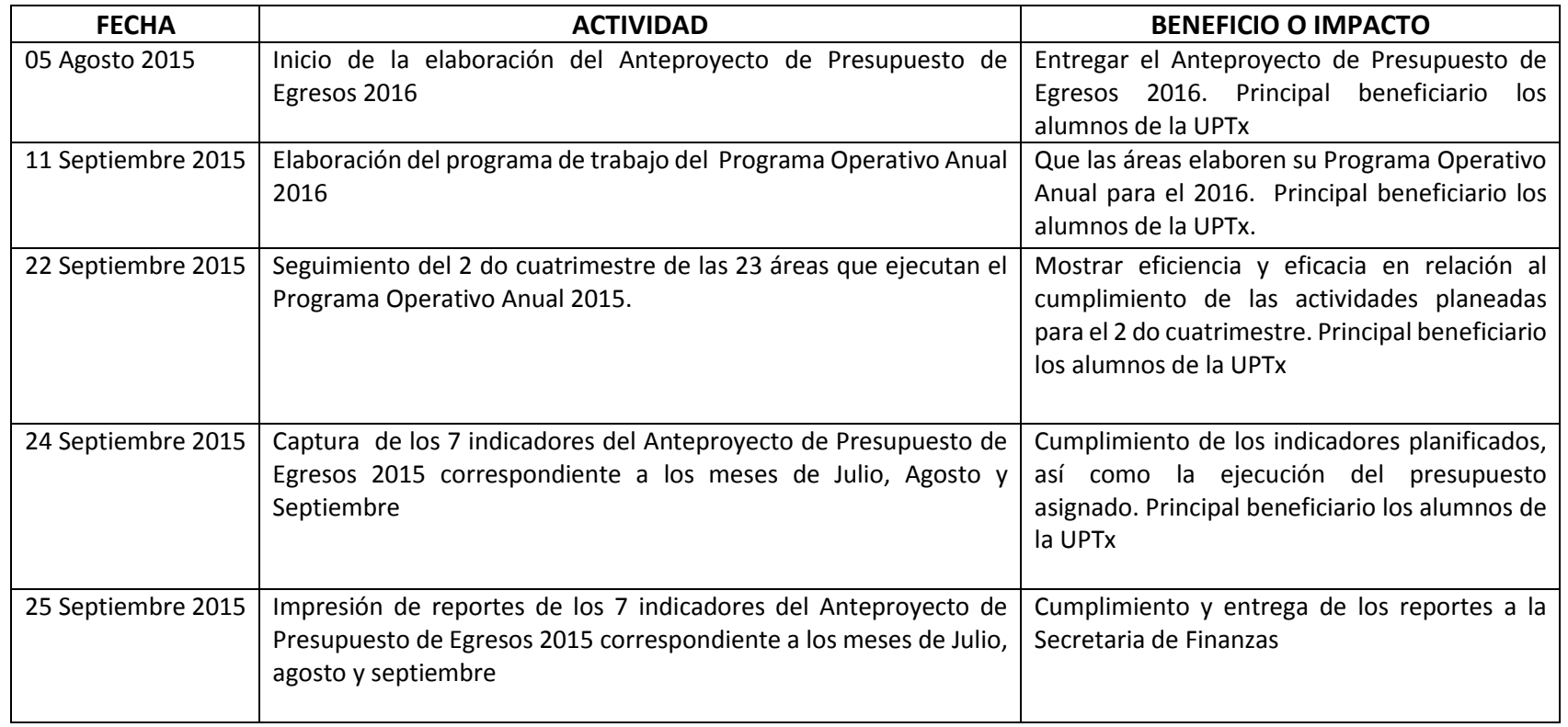

ぷ

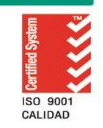

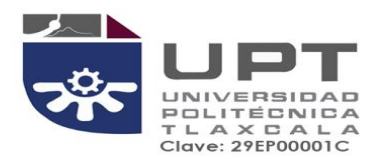

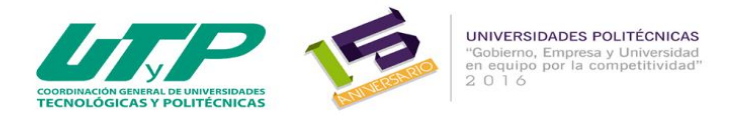

# **INFORME DE ACTIVIDADES DE LA SUBDIRECCION DE INFORMATICA Y SISTEMAS DE JULIO AL MES DE SEPTIEMBRE DE 2015**

**FECHA DE ELABORACIÓN: 30 SEPTIEMBRE 2015**

**ELABORADO POR: MSL. MIGUEL PETRICIOLI CARRASCO**

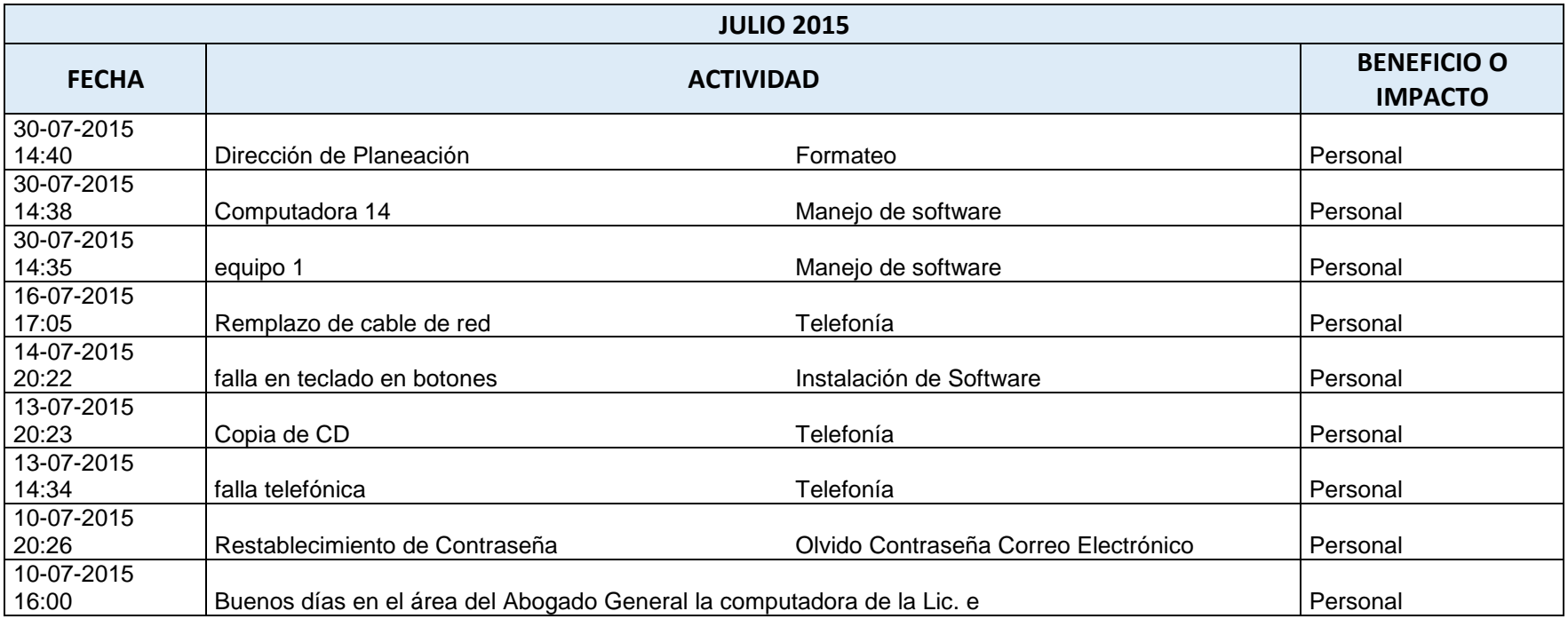

न्दर

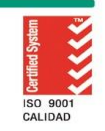

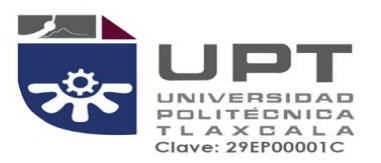

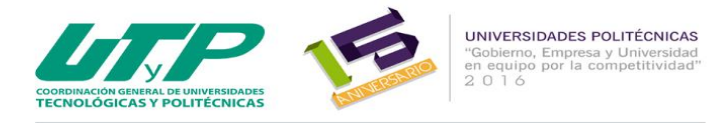

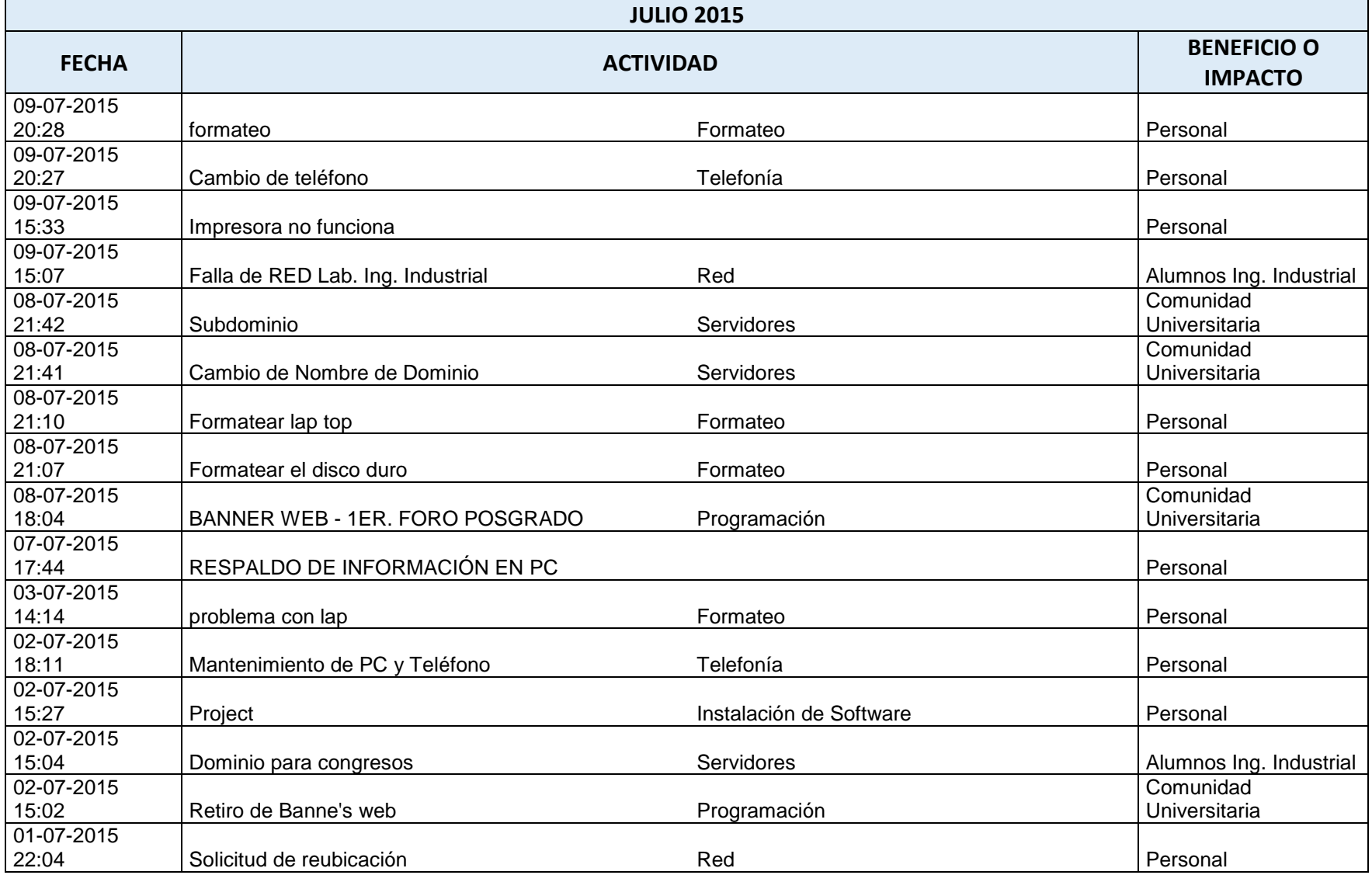

ぷ

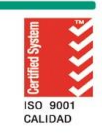

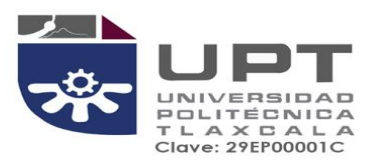

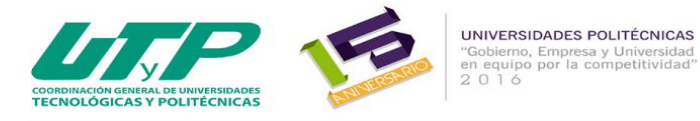

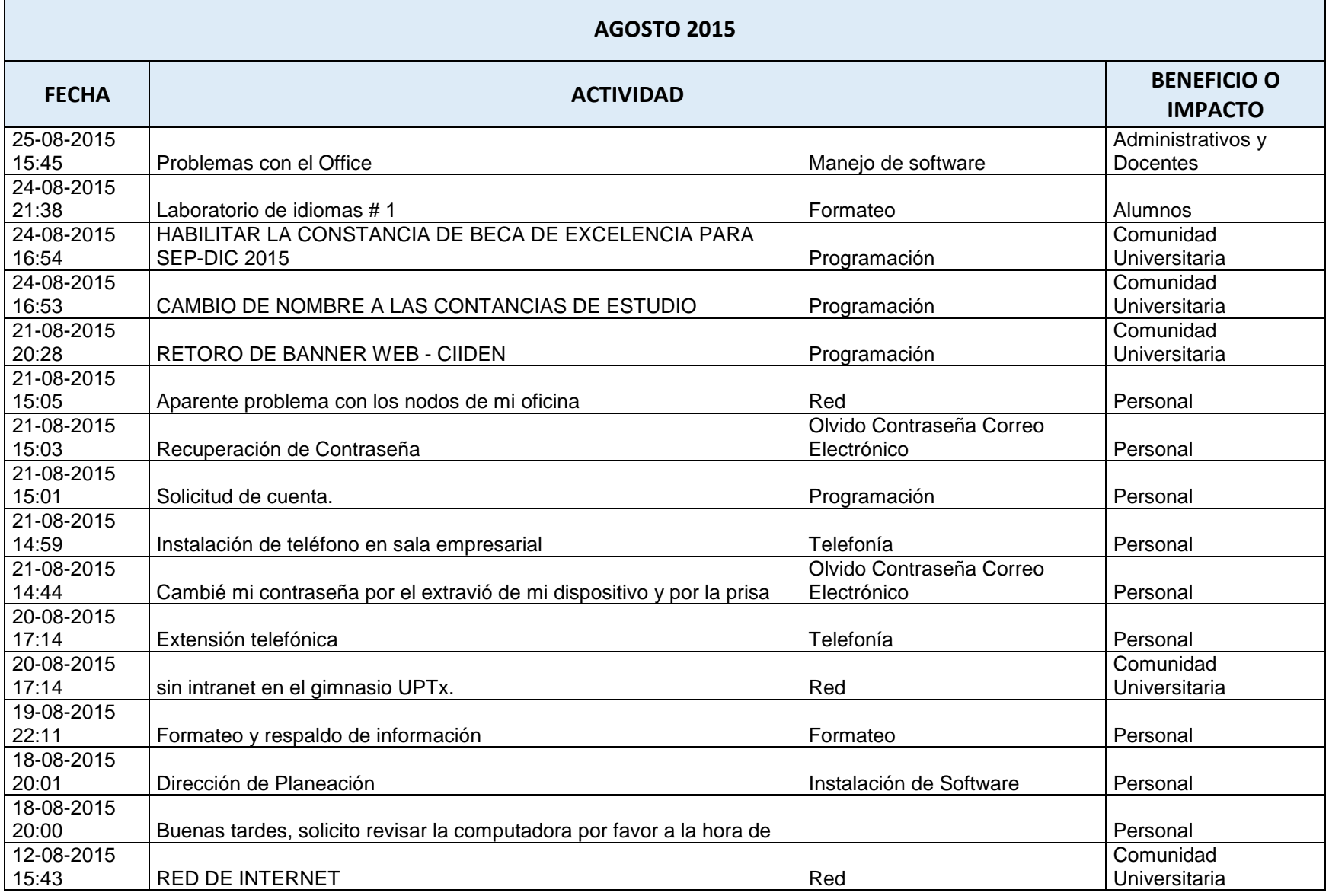

ーー

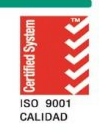

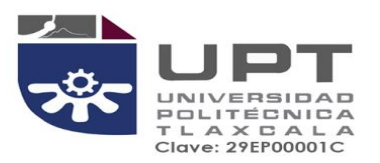

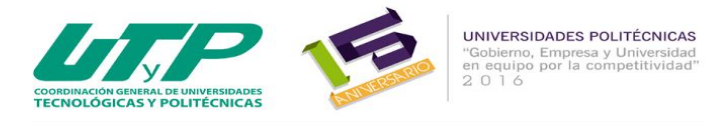

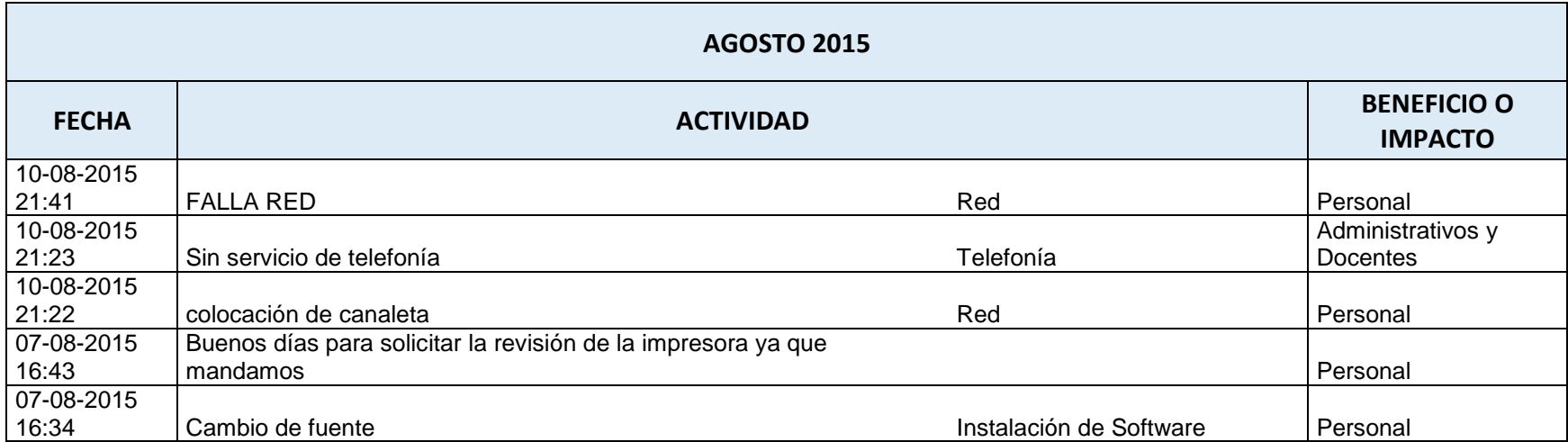

プー

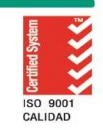

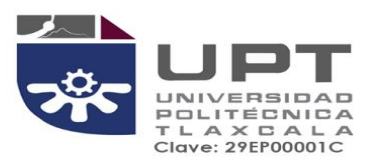

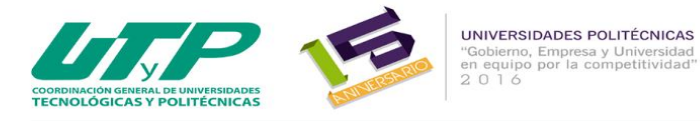

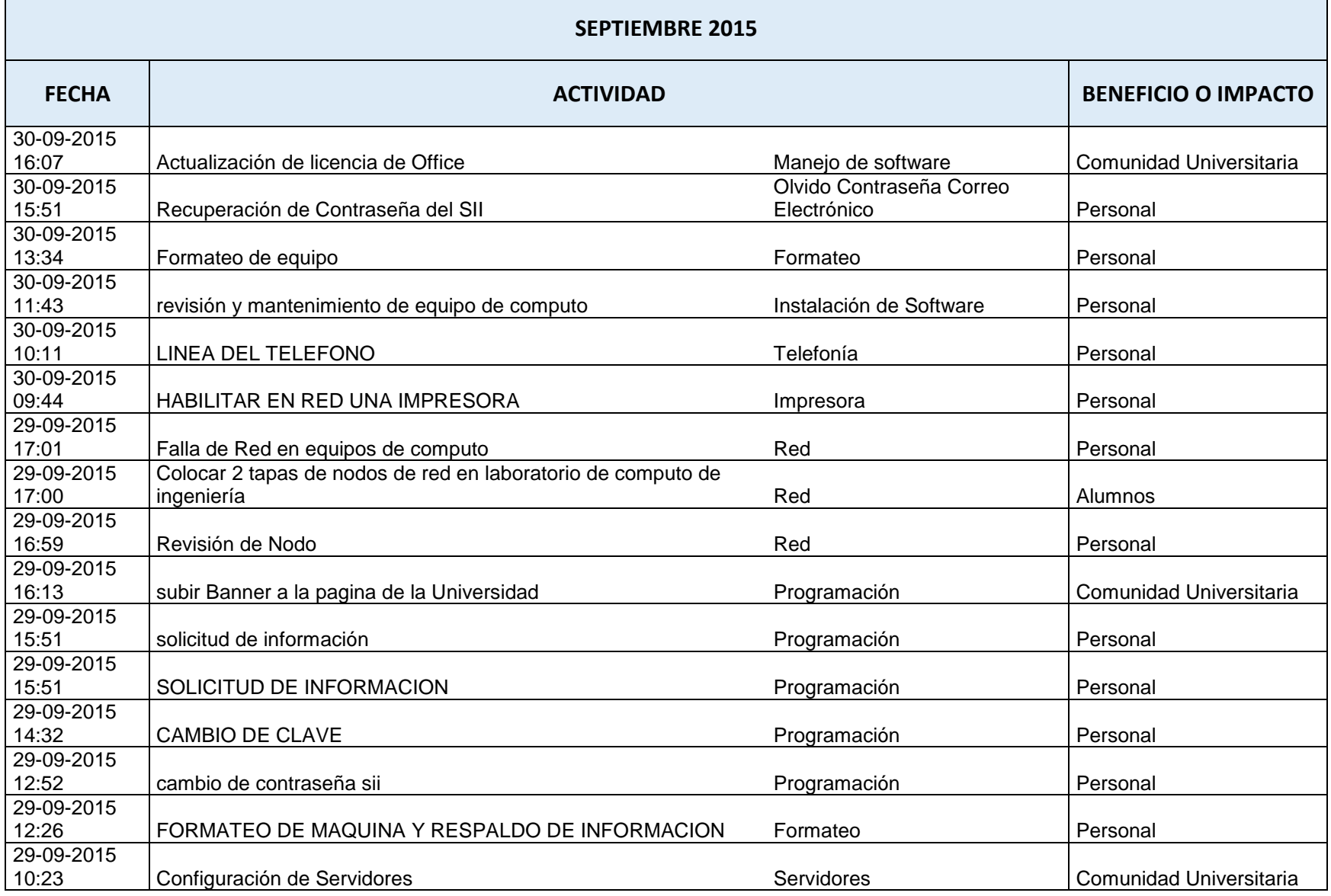

ーー

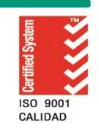

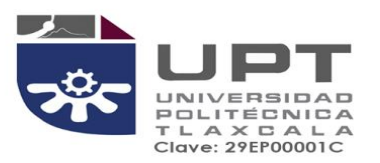

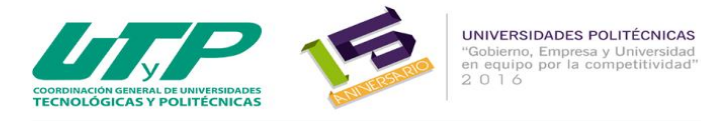

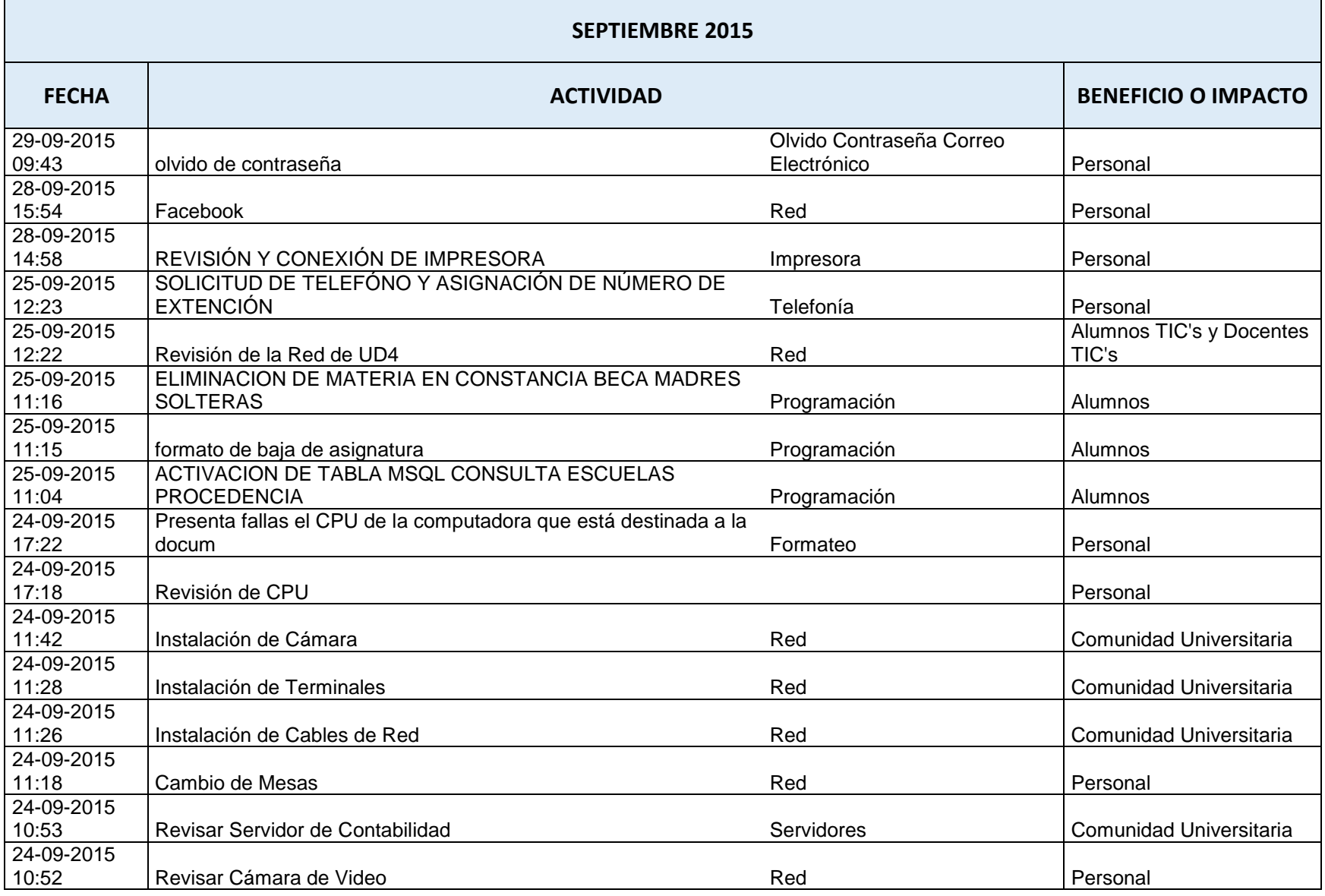

ぷ

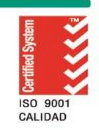

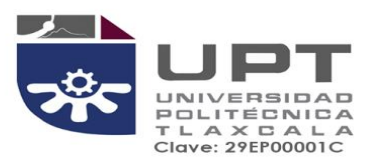

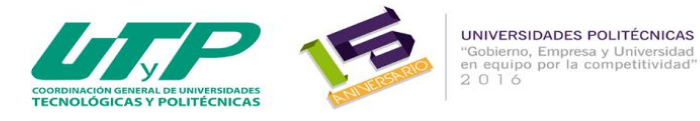

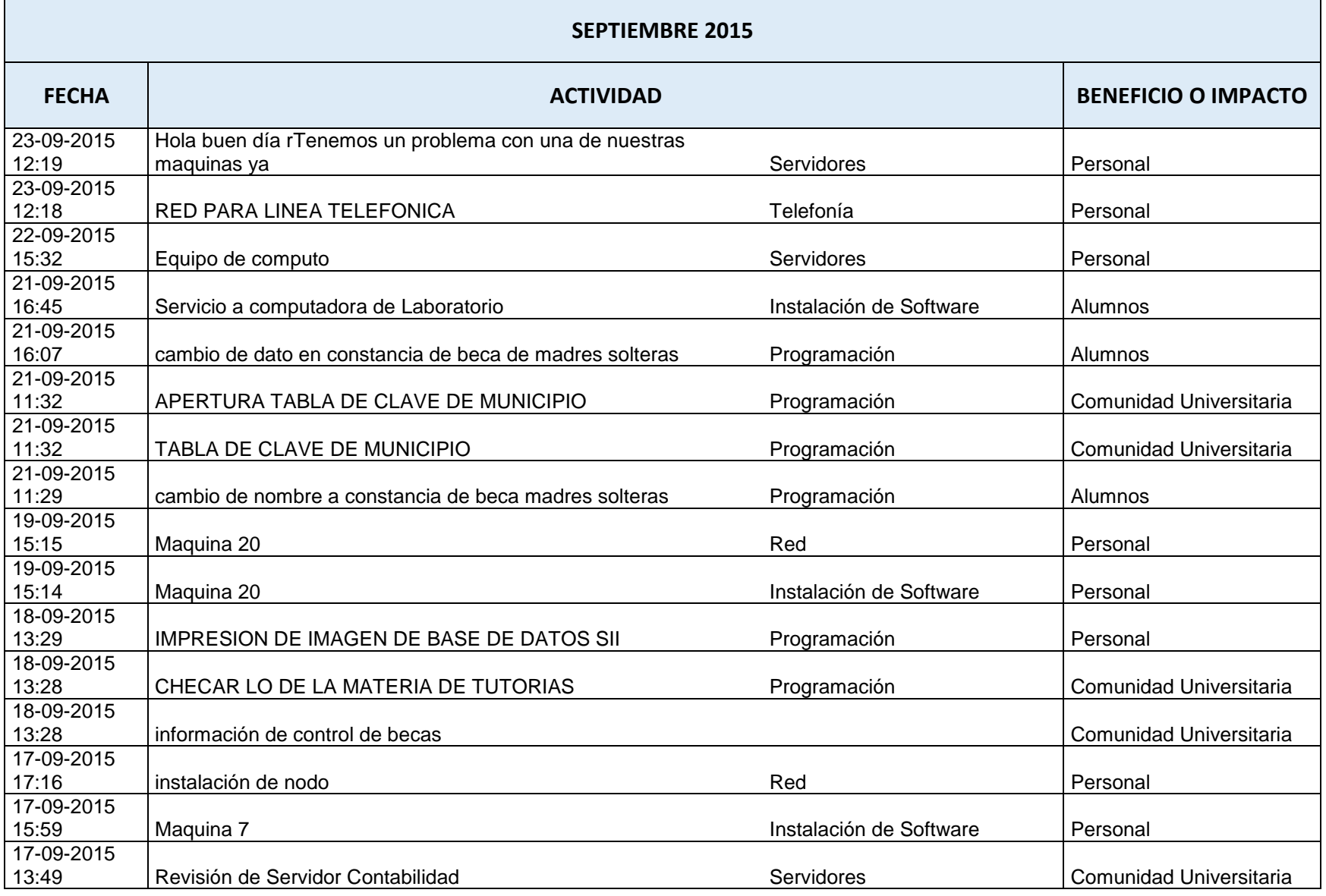

ぷ

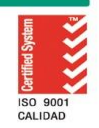

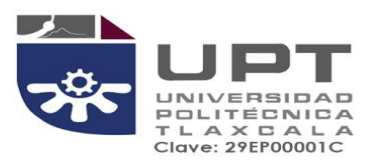

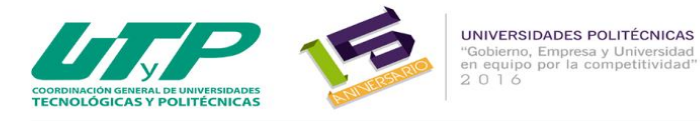

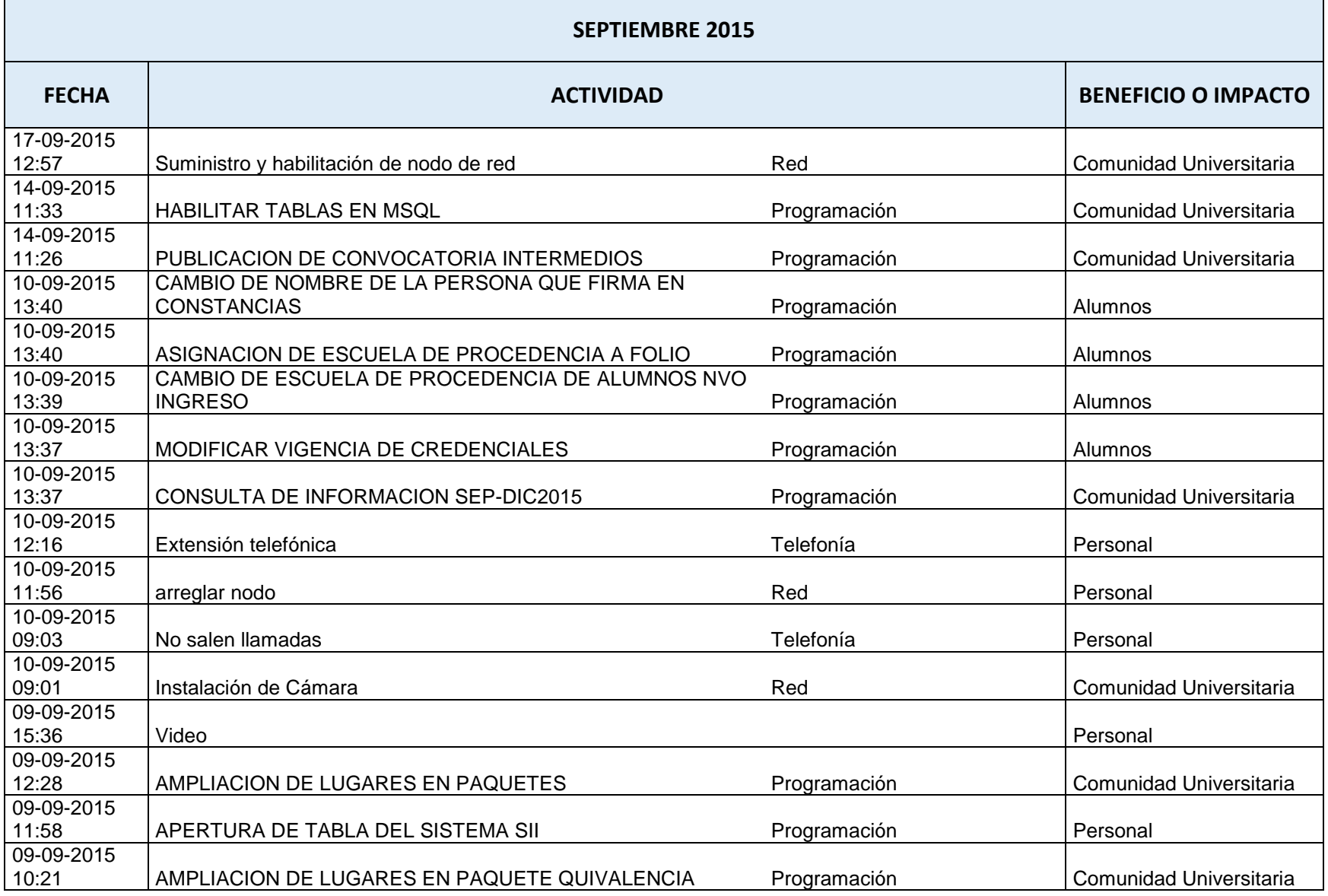

ーー

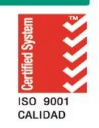

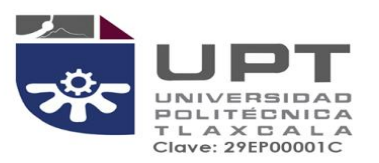

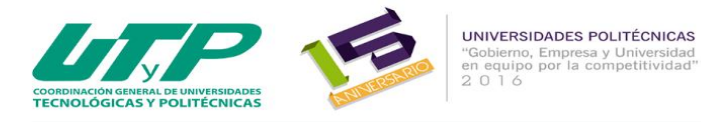

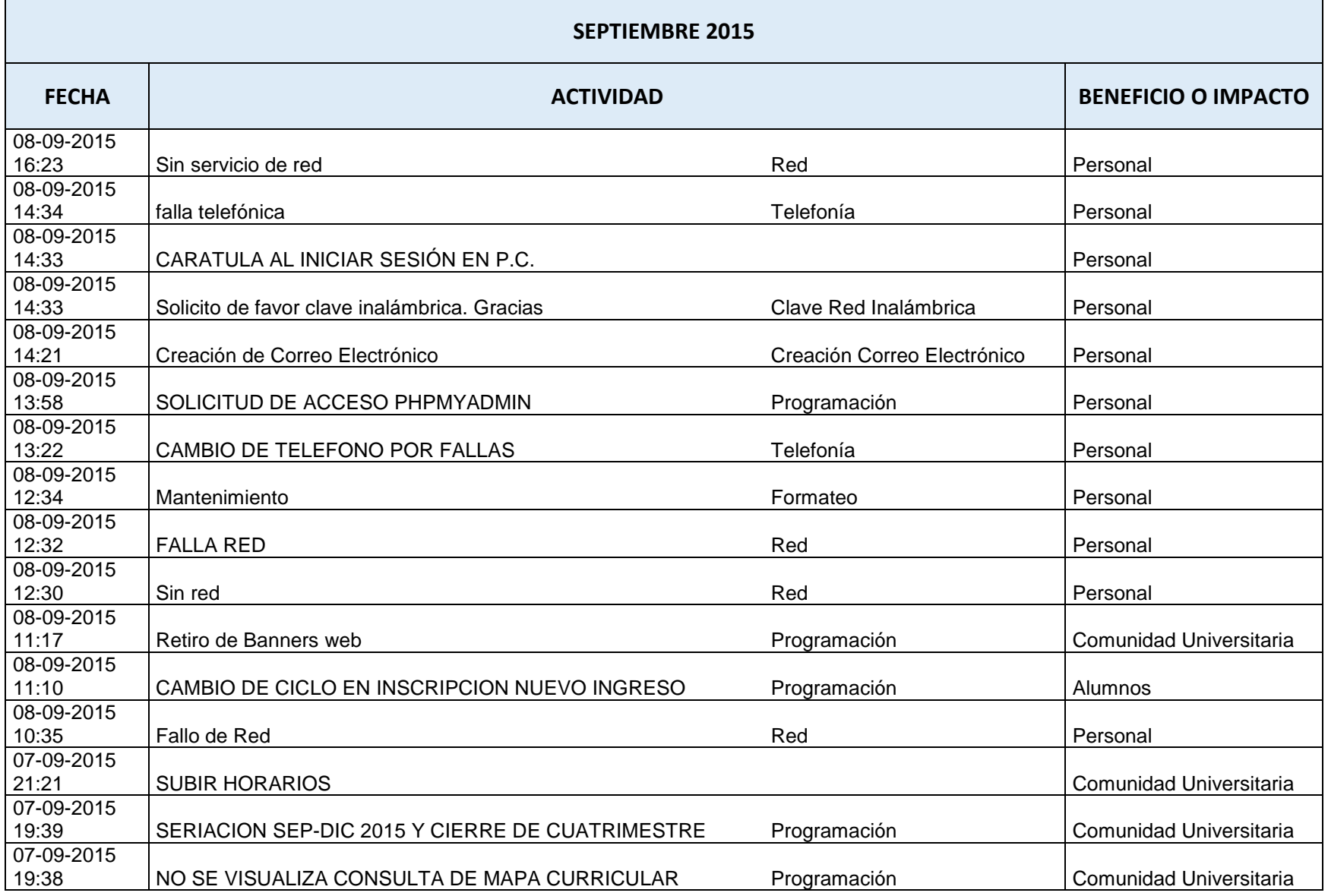

ぷ

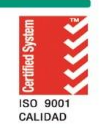

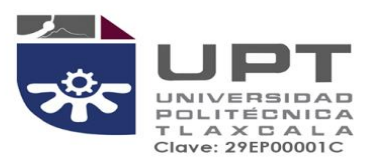

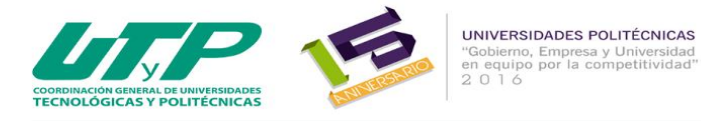

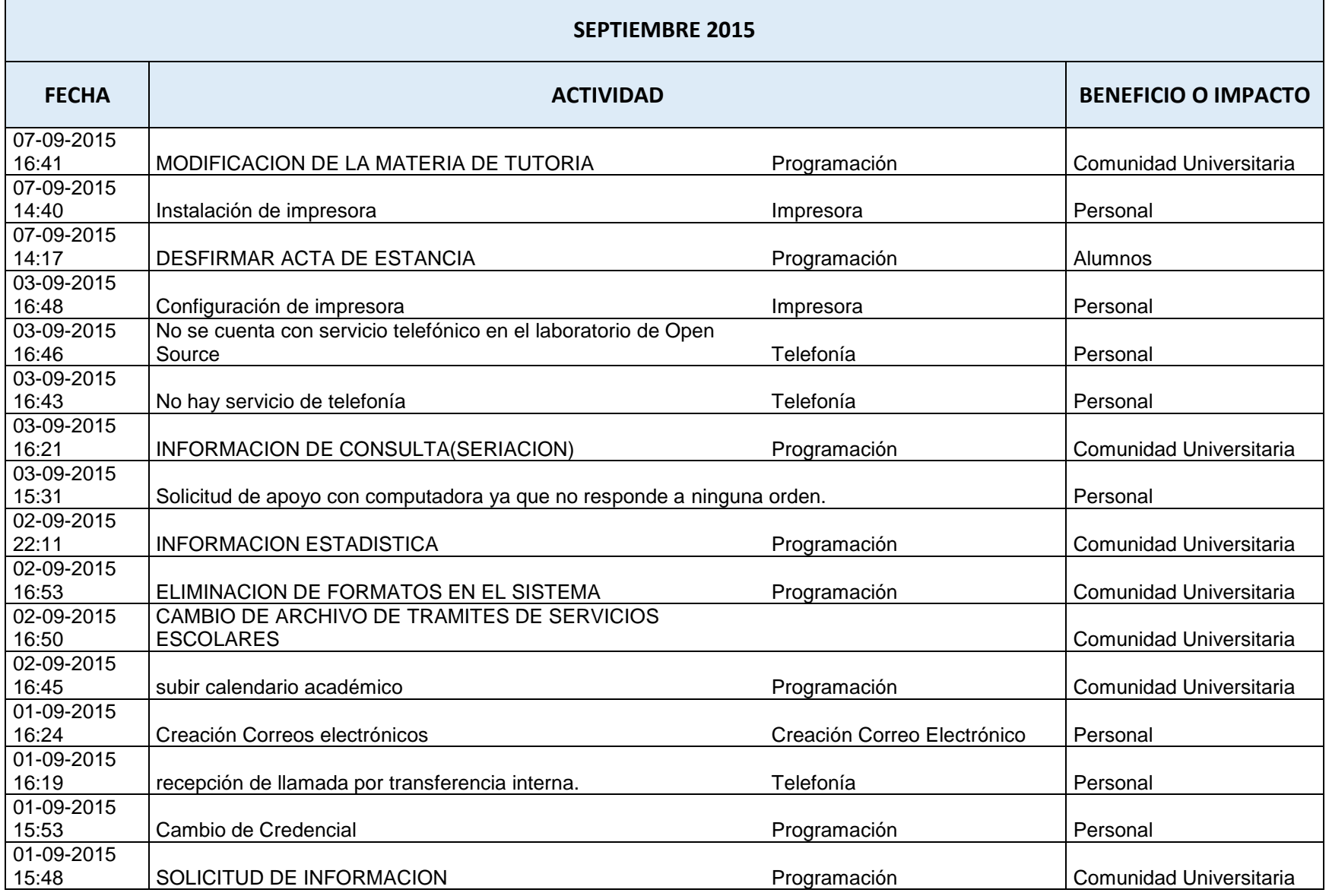

ーー

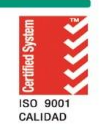

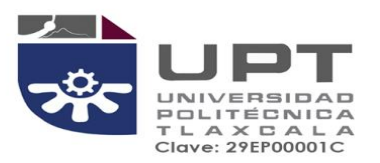

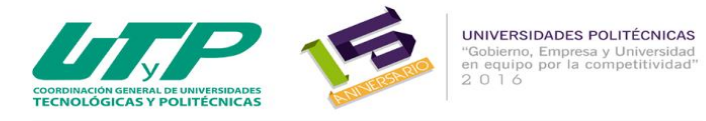

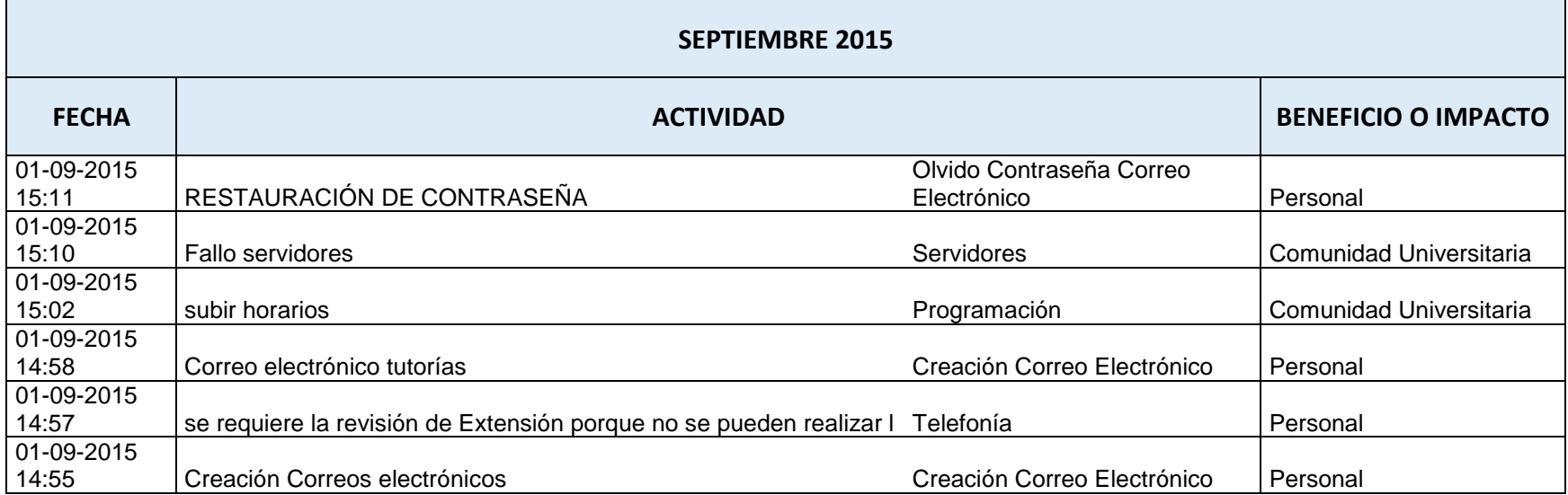

プー

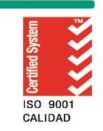

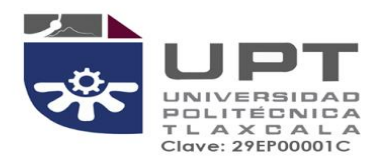

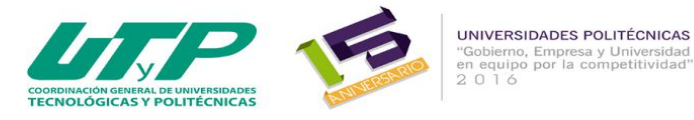

# **INFORME DE ACTIVIDADES DEL ÁREA DE BECAS CORRESPONDIENTE A JULIO-SEPTIEMBRE 2015**

### **FECHA DE ELABORACIÓN: AL 30 DE SEPTIEMBRE DE 2015**

## **ELABORADO POR: LIC. RUBÍ ROSAS VÁZQUEZ**

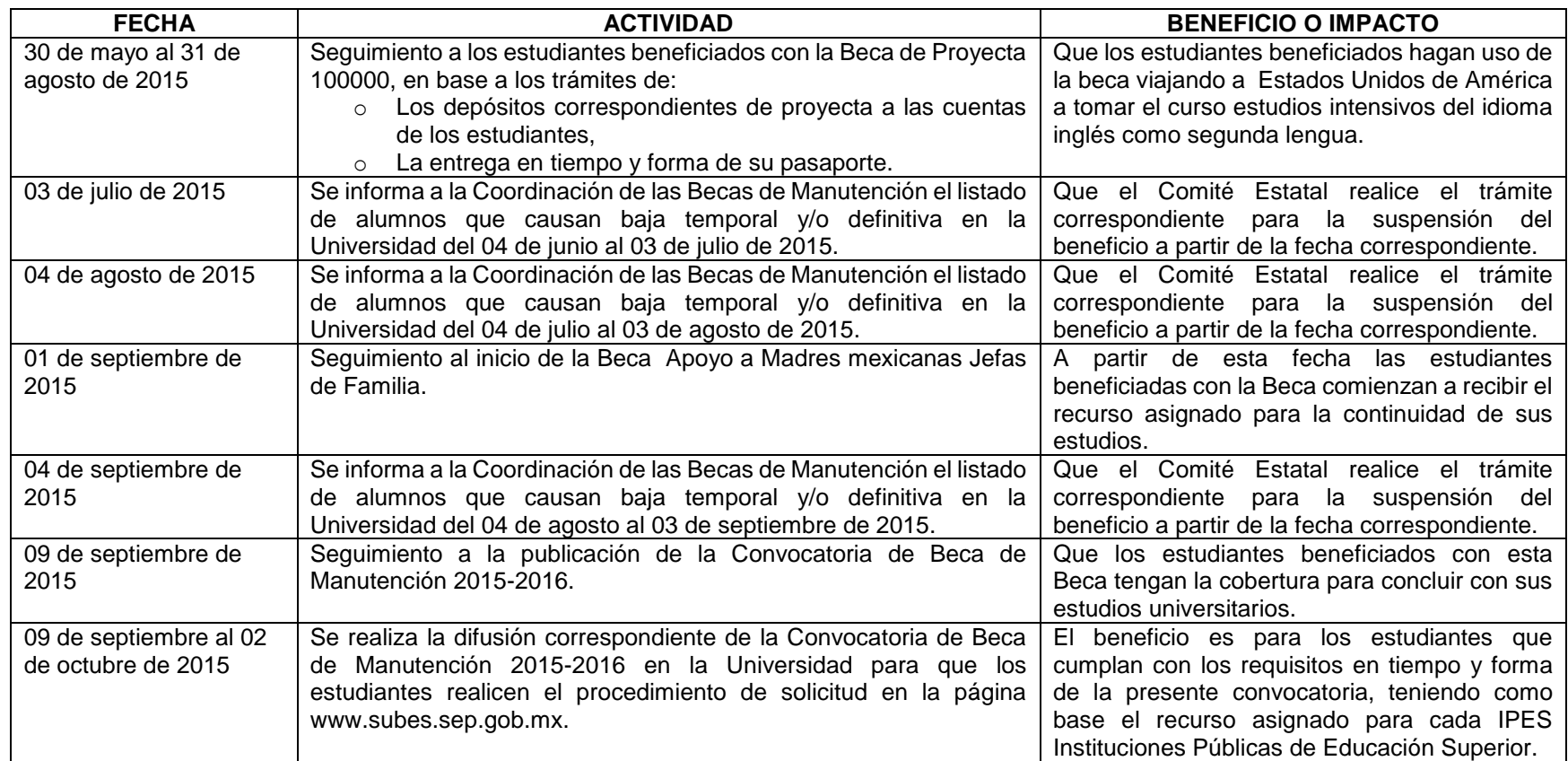

ぷ

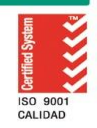

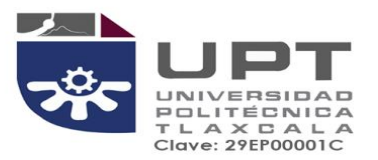

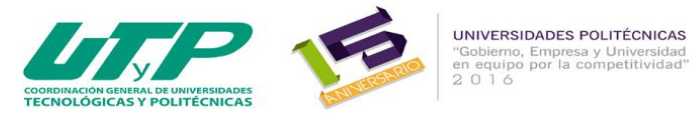

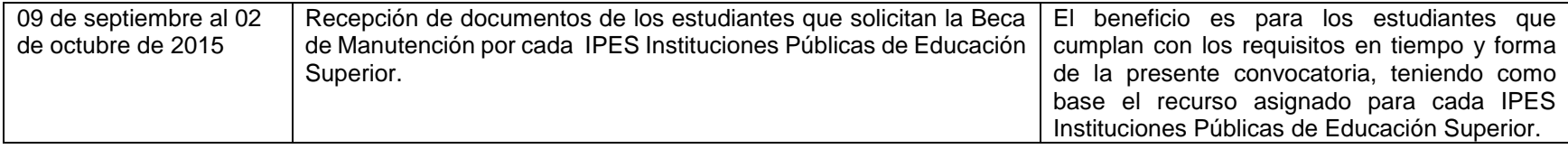

ぷ

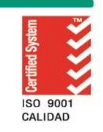